EZPanel Enhanced EZText Enhanced EZTouchPLC

EZTextPLC

EZMarquee

EZPLC & EZI/O

EZ Touchscreen CE Computer EZCE Touchpanel EZMonitor 336 pages of the most SENSIBLE Automation Products

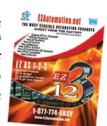

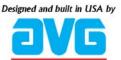

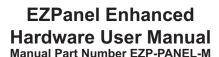

Revision A

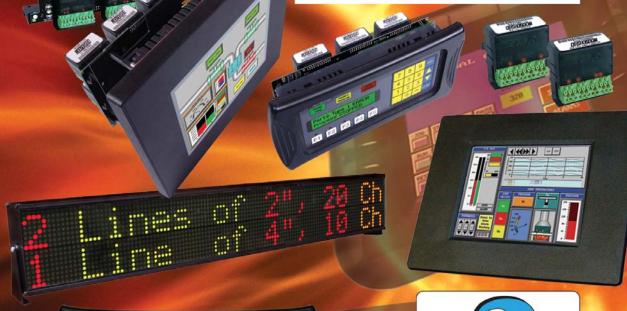

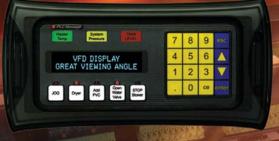

1-877-774-EASY(774-3279)

www.EZAutomation.net

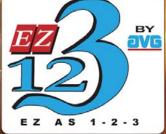

**EZAutomation** 

THE MOST SENSIBLE AUTOMATION PRODUCTS
DIRECT FROM THE FACTORY

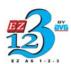

# **EZAutomation**

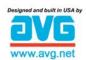

# The Most <u>Sensible</u> Automation Products Direct From the Factory

EZPanel Enhanced
Hardware User Manual
Manual Part Number EZP-PANEL-M

Revision A

### WARNING!

Programmable control devices such as EZPanel Enhanced are not fail-safe devices and as such must not be used for stand-alone protection in any application. Unless proper safeguards are used, unwanted start-ups could result in equipment damage or personal injury. The operator must be made aware of this hazard and appropriate precautions must be taken.

In addition, consideration must be given to the use of an emergency stop function that is in dependent of the programmable controller.

The diagrams and examples in this user manual are included for illustrative purposes only. The manufacturer cannot assume responsibility or liability for actual use based on the diagrams and examples.

#### CAUTION

Do not press the EZPanel Enhanced touchscreen with any sharp objects. This practice may damage the unit beyond repair.

### **Trademarks**

This publication may contain references to products produced and/or offered by other companies. The product and company names may be trademarked and are the sole property of their respective owners. EZ Automation disclaims any proprietary interest in the marks and names of others.

Manual Part Number EZP-PANEL-M

# © Copyright 2005, EZAutomation All Rights Reserved

No part of this manual shall be copied, reproduced, or transmitted in any way without the prior written consent of EZAutomation. EZAutomation retains the exclusive rights to all information included in this document.

**Designed and Built by AVG** 4140 Utica Ridge Rd. • Bettendorf, IA 52722-1327

Marketed by EZAutomation 4140 Utica Ridge Road • Bettendorf, IA 52722-1327

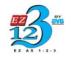

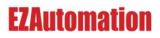

Phone: 1-877-774-EASY • Fax: 1-877-775-EASY • www.EZAutomation.net

|    | ARNING/Caution                                              |          |
|----|-------------------------------------------------------------|----------|
|    | side front cover                                            |          |
|    | ble of Contents                                             |          |
|    | anual Revisions                                             |          |
| Εl | J Information                                               | vi       |
| 1  | GETTING STARTED                                             | 1        |
|    | Manual Organization                                         | 1        |
|    | Manual Sections Table                                       |          |
|    | Introduction2                                               |          |
|    | What you need to get started                                | 3        |
|    | Hardware                                                    |          |
|    | Software                                                    | 3        |
|    | Need Help?                                                  |          |
|    | Onscreen HELP                                               | 3        |
|    | Fly-Over HELP                                               | 3        |
|    | PLC HELP                                                    | 3        |
|    | Technical Support                                           | 4        |
|    |                                                             |          |
| 2  | MODELS, FEATURES AND ACCESSORIES                            | 5        |
|    | 6-inch EZPanel Enhanced Models                              |          |
|    | 8-inch EZPanel Enhanced Models                              |          |
|    | 10-inch, and 15-inch EZPanel Enhanced Models                |          |
|    | Features                                                    |          |
|    | PLCs Supported by EZPanel Enhanced                          |          |
|    | Replacement and Optional Equipment                          |          |
|    | PLC Cable Part Numbers                                      | 12       |
| 3  | SPECIFICATIONS                                              | 13       |
|    | 6-inch Models                                               |          |
|    | 6-inch and 8-inch Standard Bezel Models                     |          |
|    | 8-inch, 10-inch, and 15-inch Slim Bezel Models              |          |
|    |                                                             |          |
| 4  | INSTALLATION                                                |          |
| 17 | Mounting                                                    | 40       |
|    |                                                             |          |
|    | Method 1. Stud Mounting                                     | 18       |
|    | 6-inch Gray Scale & Color Panel Outline & Cutout Dimensions | 10       |
|    | 6-inch White on Blue, Gray Scale, & Color Slim Bezel        | 19       |
|    | Outline & Cutout Dimensions                                 | 20       |
|    | 8-inch Color Slim Bezel Outline Dimensions                  | ∠U<br>21 |
|    | 8-inch Color Slim Bezel Cutout Dimensions                   |          |
|    | 10-inch Color Slim Bezel Outline Dimensions                 |          |
|    | 10-IIIOH COIOL SIIIH DEZEI CUUIHE DIHIEHSIOHS               | ∠ು       |

|    | 10-inch Color Slim Bezel Cutout Dimensions  |     |
|----|---------------------------------------------|-----|
|    | 15-inch Color Slim Bezel Outline Dimensions |     |
|    | 15-inch Color Slim Bezel Cutout Dimensions  | 26  |
|    | Method 2. DIN Clips                         | 27  |
|    | Connections and Wiring                      | 29  |
|    | Wiring Diagram                              |     |
|    | Power Terminal                              | 30  |
|    | PLC Port                                    | 30  |
|    | COM1 Port                                   | 31  |
|    | Option Card Installation                    | 32  |
|    | Allen-Bradley Data Highway Plus Option Card |     |
|    | EZ Ethernet Option Card                     | 34  |
|    | EZ Ethernet Option Card Outline Drawing     | 35  |
|    | Generic DeviceNet I/O Option Card           | 36  |
|    | Generic Ethernet/IP Option Card             | 37  |
|    | Modicon Modbus Plus Option Card             | 38  |
|    | Generic Profibus-DP Option Card             | 39  |
|    | Mitsubishi CC Link Option Card              | 40  |
|    | Communications Setup                        | 41  |
|    | Clock                                       | 41  |
|    | COM1                                        | 42  |
|    | Contrast                                    | 43  |
|    | Touchpad Test                               | 43  |
|    | Display Test                                | 44  |
|    | Exit                                        |     |
|    | Reboot                                      | 44  |
|    |                                             |     |
| 5  | MAINTENANCE & TROUBLESHOOTING               |     |
|    | Shutting Off Power to EZPanel Enhanced      |     |
|    | Lithium Battery Replacement                 |     |
|    | Gasket Replacement                          |     |
|    | Panel Status Indicator Light                |     |
|    | RAM Upgrade                                 |     |
|    | FLASH Program Backup                        |     |
|    | Fuse Reset                                  | 50  |
|    | Fluorescent Backlight Bulb Replacement      |     |
|    | Precautions                                 |     |
|    | Touchscreen/Chemical Compatibility          |     |
|    | Standard Bezel                              |     |
|    | Slim Bezel                                  |     |
|    | Touchscreen Cleaning                        |     |
|    | Troubleshooting                             |     |
|    | Warranty Repairs                            | 57  |
|    |                                             |     |
| ΑF | PPENDIX A (PLC Cable Wiring Diagrams)       | A-1 |

| Allen-Bradley SLC500, 5/01, /02, /03 DH-485/AIC                |        |
|----------------------------------------------------------------|--------|
|                                                                | A-1    |
| (P/N EZ-DH485-CBL)                                             | A-2    |
| Allen-Bradlev Micrologix 1000/1200/1500 RS-232C                |        |
| (P/N EZ-MLOGIX-CBL)                                            | A-2    |
| Allen-Bradley PLC5 DF1 RS-232C (P/N EZPLC5-232-CBL)            | A-2    |
| Aromat PLC, RS232 Mini DIN                                     |        |
| Control Techniques Unidrive 4-wire                             |        |
| Control Techniques Unidrive 2-wire                             |        |
| Control Technology Corporation (CTC) RS232, RJ-45 Port         |        |
| DirectLogic PLC RJ-12, DL05, DL105, DL205, DL350, and DL450,   |        |
| RS-232C (P/N EZ-2CBL)                                          | A-6    |
| DirectLogic PLC VGA 15-pin, 250, RS-232C (P/N EZ-2CBL-1)       |        |
| DirectLogic PLC RJ-11, 340, RS-232C (P/N EZ-3CBL)              |        |
|                                                                |        |
| DirectLogic PLC 15-pin D-SUB, DL405, RS-232C (P/N EZ-4CBL-1)   | A-7    |
| DirectLogic PLC 25-pin D-SUB, DL405, 350, 305 DCU, and all DCN | /ls    |
| RS-232C (P/N EZ-4CBL-2)                                        | A-7    |
| Idec Micro 3 PLC                                               | A-8    |
| Idec MicroSMART PLC                                            | A-9    |
| General Electric 90/30 and 90/70 15-pin D-SUB, RS-422A         |        |
| (P/N EZ-90-30-CBL)                                             |        |
| Mitsubishi FX Series 25-pin, RS-422A (P/N EZ-MITSU-CBL)        | A-10   |
| Mitsubishi FX Series 8-pin Mini DIN RS422A                     | A-11   |
| Modicon Modbus RS-232                                          |        |
| Wiring Diagram for the 984 CPU, Quantum 113 CPU                |        |
| Wiring Diagram for AEG Modicon MICRO Series: 110CPU 311-       |        |
| 110 CPU 411-xx, 110 CPU 512-xx, 110 CPU-612-xx                 |        |
| Modicon Modbus with RJ45                                       | A-12   |
| Omron C200, C500, RS-232C (P/N EZ-OMRON-CBL)                   | A-13   |
| Omron CQM1 and CPM1                                            | . A-13 |
| Siemens S7 MPI Adaptor, RS-232C (P/N EZ-S7MPI-CBL)             |        |
| Siemens S7_200 PLC RS485, D-sub Male 9-pin                     |        |
| Square D Symax, RS422A D-sub Male 9-pin                        |        |
| Texas Instruments 505 Series PLC, RS232C                       |        |
| Texas instruments 545-1102 Series PLC, RS422A                  |        |
| Texas Instruments 545-1104 Series PLC, RS422A                  |        |
| Uni-Telway Telemecanique TSX 37 Micro PLC                      | . A-17 |
| EZPanel RS-422A/RS-485A Wiring Connections for                 |        |
| DirectLogic PLCs                                               | A-18   |
| EZPanel RS-422A Wiring Connections for Allen-Bradley SLC       |        |
| 503/504, RS-232C Port                                          |        |
| EZAutomation EZPLC 9-pin D-Sub RS232                           | A-20   |

# **Manual Revisions**

Manual Part Number: EZP-PANEL-M

Manual Title: EZPanel Enhanced Hardware User Manual

The following table provides you with update information. If you call technical support with a question about this manual, please be aware of the revision number.

| Revision            | Ca fe   | Effective Page i                                              | Description of Changes     |
|---------------------|---------|---------------------------------------------------------------|----------------------------|
| Original<br>Release | 01/2005 | Couer<br>WainingCopyright<br>I-b<br>1-40<br>Appendik<br>Index | Original Release of Manual |

### **EU Information**

EZPanel Enhanced is manufactured in compliance with European Union (EU) Directives and carries the CE mark. EZPanel Enhanced has been tested under CE Test Standard #EN55011, and is listed under UL File #E209355. The following information is provided to comply with EU documentation requirements.

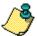

Please NOTE: Products with CE marks perform their required functions safely and adhere to relevant standards as specified by EU directives provided they are used according to their intended purpose and that the instructions in this manual are adhered to. The protection provided by the equipment may be impaired if this equipment is not used in accordance with this manual. Only replacement parts supplied by EZAutomation or its agents should be used.

### Technical Support

Consult EZPanel Enhanced Editor Programming Software Help or you may find answers to your questions in the operator interface section of our web site @ www.EZAutomation.net. If you still need assistance, please call our technical support at 1-877-774-EASY or FAX us at 1-877-775-EASY.

### **SELV Circuits**

All electrical circuits connected to the communications port receptacle are rated as Safety Extra Low Voltage (SELV).

# **Environmental Specifications**

# **Operating Temperature**

| 6" White on Blue & Mono non-expandable | 0 to 45 °C |
|----------------------------------------|------------|
| 6" Color                               | 0 to 50 °C |
| 6" Color TFT                           | 0 to 55 °C |
| 8" Color                               | 0 to 50 °C |
| 8" Color TFT                           | 0 to 55 °C |
| 10" Color                              | 0 to 55 °C |
| 15" Color                              | 0 to 55 °C |

### **Storage Temperature**

| 6" White on Blue & Mono non-expandable | 20 to +60 °C |
|----------------------------------------|--------------|
| 6" Color                               | 25 to +60 °C |
| 6" Color TFT                           | 25 to +65 °C |
| 8" Color                               | 25 to +60 °C |
| 8" Color TFT                           | 25 to +65 °C |
| 10" Color                              | 25 to +65 °C |
| 15" Color                              | 25 to +65 °C |

| Operating Humidity | . 10–95% R.H., noncondensing |
|--------------------|------------------------------|
| Air Composition    | No corrosive gases permitted |

### Preventative Maintenance and Cleaning

No preventative maintenance is required. The EZPanel touchscreen should be cleaned as needed with warm, soapy water. See Chapter 5, *Maintenance*, for a list of compatible/incompatible chemicals and compounds.

This page intentionally left blank.

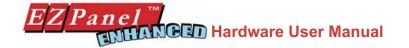

# **Chapter 1 - Getting Started**

The table, below provides an overall description of the topics covered within this manual.

| Chapters 1 | Getting Started                   | Provides Manual Organization, and lists what you need to get started, hardware and software. Discusses how to get help with questions or problems you might encounter through Onscreen Help and Technical Support.                                                                                                    |
|------------|-----------------------------------|----------------------------------------------------------------------------------------------------|
| 2          | Models, Features, and Accessories | Provides you with a table listing the various models, their part numbers and special features. Lists the important features of all EZPanel Enhanced models. Lists the PLCs supported by the panels, by brand, model and protocol. Lists the replacement and optional equipment available, including memory cards, PLC cables and programming cable.                                    |
| 3          | Specifications                    | Specifications for each model provide detailed information. Included are display size, brightness and pixels; CPU type; service power requirements; operating and storage temperatures; available memory; serial communications specs; dimensions, weight, etc.                                                                                                    |
| 4          | Installation                      | Shows the mounting and cutout dimensions for the panel models. Tells you how to connect the unit to power supply, programming computer, printer, and a PLC. Special option card connector instructions are also provided. Shows the setup screens displayed after initial powerup of the panel. Describes each setup screen and how to use it to set up your panel.                    |
| 5          | Maintenance & Troubleshooting     | Provides instructions on battery replacement, gasket replacement, memory upgrade (FLASH and RAM), Fuse Reset, and fluorescent backlight replacement. Discusses precautions and cleaning necessary to ensure longevity of the panel. Aids in diagnosing problems you might encounter when installing or operating your EZPanel. Provides steps to take to isolate and correct problems. |
| A          | Appendix A                        | PLC Cable Wiring Diagrams are provided.                                                                                                    |

EZP-PANEL-M Chapter 1 - Getting Started

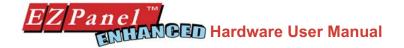

### Introduction

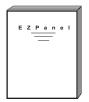

There are two manuals that you will need to use the EZPanel Enhanced — this manual, the EZPanel Enhanced Hardware User Manual, and the EZPanel Enhanced Editor User Manual (included with P/N EZP-PANELEDIT, EZPanel Enhanced Editor Programming Software). Don't worry — you won't be bouncing back and forth between them — and we'll always let you know exactly where the information is that you will need for the next step.

Easy as 1 - 2 - 3

These manuals will take you through the steps necessary to get your EZPanel up and running in the shortest possible time. Although your familiarity with programmable graphic operator interface devices will determine how quickly you move through the steps — it's as easy as 1-2-3. The flow chart below will show you where you need to go, and — how to get there from here!

Install Software

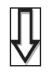

EZPanel Enhanced Editor Programming Software is a user-friendly Windowsbased program that allows you to design screens for the EZPanel Enhanced series of operator interfaces. To install EZPanel Enhanced Editor Programming Software, run the install program from the CD and follow the onscreen prompts. For more information, please refer to the EZPanel Enhanced Editor Programming Software Manual.

You can start designing your screen off-line immediately after installing EZPanel Enhanced Editor Programming Software — you don't need to have the hardware installed!

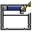

Install Hardware

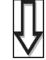

Design **Screens**  This manual will provide you with the instructions you need to install the EZ-Panel. Included are mounting diagrams for both **Stud Mounting** (page 18) and DIN Clip Mounting (page 27). Connections and wiring requirements are provided beginning on page 29. Option Card connector information is provided beginning on page 32. Communications Setup instructions begin on page 41. For Maintenance information, see Chapter 5 (page 45) and for Troubleshooting, refer to page 55.

You may design your screen on-line or off-line (without connection to an EZPanel). When designing screens with EZPanel Enhanced Programming Software, you will program objects on the EZPanel providing a graphical interface designed to interchange and display data from a PLC by merely viewing or touching the screen — all unique to your particular application. For instructions on how to design screens, refer to the EZPanel Enhanced Editor User Manual.

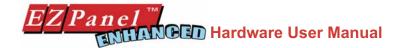

# What you need to get started:

### **Hardware**

- EZPanel Enhanced
- 24 Volt Power Supply (24 VDC with 1.5A supply is recommended)
   (1.5 Amp Slo-Blo input power fuse is also recommended)
- Programming Cable (P/N EZP-PGMCBL)
- PLC Interface Cable (see page 12 for part numbers)
- PC requirements:
  - IBM or compatible PC (Pentium II, AMD Athlon or better) with a mouse and separate serial port
  - VGA display with at least 800 x 600 resolution (1024 x 768 recommended)
  - Standard Windows 98/NT4.0/2000® /XP Home/XP Pro Requirements
  - CD ROM Drive

### **Software**

EZPanel Enhanced Editor (P/N EZP-PANELEDIT)

### **Need HELP?**

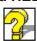

Help is never more than a mouse click or a key press away!

#### Onscreen HELP

One of the most important features of the EZPanel Enhanced Editor is the availability of context sensitive onscreen help. To access the Help windows, simply press the F1 function key while on the topic where you need help. For example, if you need help while working with screens, hit the F1 function key while in that area and a popup window will be displayed. Also, most dialog boxes contain a Help button, you may click on it to get help, too!

## Fly-Over HELP

When the mouse cursor comes to rest over any tool bar or object button for a short while, a small window will appear containing a brief description of the function of that particular button. The window will disappear as soon as the cursor has been moved off the button.

### **PLC HELP**

If you need help with the PLC to EZPanel Interface, consult the EZPanel Enhanced Editor Programming Software Help. Each PLC Driver has a Help Topic that lists the error messages and provides an explanation for each. Also provided are PLC to EZPanel wiring diagrams.

3

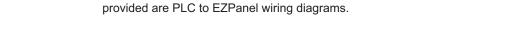

EZP-PANEL-M Chapter 1 - Getting Started

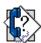

# **Technical Support**

Although most questions can be answered with EZPanel HELP or the manuals, if you are still having difficulty with a particular aspect of installation or screen design, technical support is available at 1-877-774-EASY or FAX us at 1-877-775-EASY. Visit our website at www.EZAutomation.net.

PLEASE NOTE: The Troubleshooting section of this manual (see page 55) should be able to help you with most problems you might encounter.

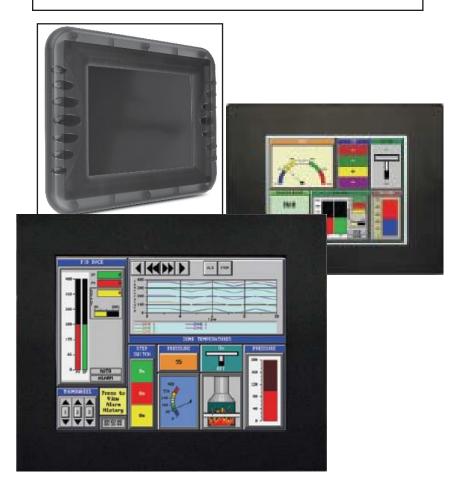

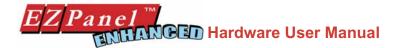

# Chapter 2 - Models, Features, & Accessories Models

### 6-inch Monochrome EZPanel Enhanced Models

| Part Number  | Description                                 | User<br>Memory | Field<br>Expandable<br>User RAM? | Nonvola-<br>tile Flash<br>Backup<br>Card Option<br>for Program<br>Backup? | PLC Drivers<br>Upported?           | NEMA           |
|--------------|---------------------------------------------|----------------|----------------------------------|---------------------------------------------------------------------------|------------------------------------|----------------|
| EZP-S6M-R    | 6" Mono with<br>Standard Bezel              | 256KB          | No                               | No                                                                        | See Note below                     | NEMA 4,<br>4X  |
| *EZP-S6W-RS  | 6" Mono White<br>on Blue with Slim<br>Bezel | 256KB          | No                               | No                                                                        | All Serial Drivers                 | NEMA 1,<br>FDA |
| *EZP-S6W-RSU | 6" Mono White<br>on Blue with Slim<br>Bezel | 256KB          | No                               | No                                                                        | ONLY Universal<br>Ethernet         | NEMA 1,<br>FDA |
| EZP-S6M-RS   | 6" Mono with Slim<br>Bezel                  | 256KB          | No                               | No                                                                        | See Note below                     | NEMA 1,<br>FDA |
| EZP-S6M-F    | 6" Mono with<br>Standard Bezel              | 512KB          | Yes, to 1 or<br>2 MB             | Yes                                                                       | All, plus EZ<br>Ethernet           | NEMA 4,<br>4X  |
| EZP-S6M-FH   | 6" Mono with<br>Standard Bezel              | 512KB          | Yes, to 1 or<br>2 MB             | Yes                                                                       | All, plus AB DH+<br>and Remove I/O | NEMA 4,<br>4X  |
| EZP-S6M-FS   | 6" Mono with Slim<br>Bezel                  | 512KB          | Yes, to 1 or<br>2 MB             | Yes                                                                       | All, plus EZ<br>Ethernet           | NEMA 1,<br>FDA |
| EZP-S6M-FSH  | 6" Mono with Slim<br>Bezel                  | 512KB          | Yes, to 1 or<br>2 MB             | Yes                                                                       | All, plus AB DH+<br>and Remove I/O | NEMA 1,<br>FDA |
| *EZP-S6M-FSD | 6" Mono with Slim<br>Bezel                  | 512KB          | Yes, to 1 or<br>2 MB             | Yes                                                                       | All, plus DeviceNet                | NEMA 1,<br>FDA |
| *EZP-S6M-FSE | 6" Mono with Slim<br>Bezel                  | 512KB          | Yes, to 1 or<br>2 MB             | Yes                                                                       | All, plus Ethernet<br>I/P          | NEMA 1,<br>FDA |
| *EZP-S6M-FSM | 6" Mono with Slim<br>Bezel                  | 512KB          | Yes, to 1 or 2 MB                | Yes                                                                       | All, plus MB+                      | NEMA 1,<br>FDA |
| *EZP-S6M-FSP | 6" Mono with Slim<br>Bezel                  | 512KB          | Yes, to 1 or<br>2 MB             | Yes                                                                       | All, plus Profibus                 | NEMA 1,<br>FDA |
| *EZP-S6M-FST | 6" Mono Grayscale with Slim Bezel           | 512KB          | Yes, to 1 or<br>2 MB             | Yes                                                                       | All, plus ModBus<br>TCP/IP         | NEMA 1,<br>FDA |
| *EZP-S6M-FSC | 6" Mono Grayscale with Slim Bezel           | 512KB          | Yes, to 1 or<br>2 MB             | Yes                                                                       | All, plus CC Link                  | NEMA 1,<br>FDA |
| *EZP-S6M-FSU | 6" Mono Grayscale with Slim Bezel           | 512KB          | Yes, to 1 or<br>2 MB             | Yes                                                                       | ONLY Universal<br>Ethernet         | NEMA 1,<br>FDA |
| *EZP-S6M-ES  | 6" Mono Grayscale with Slim Bezel           | 512KB          | Yes, to 1 or<br>2 MB             | Yes                                                                       | ONLY EZPLC                         | NEMA 1,<br>FDA |

### **EZAutomation EZPanel NEMA Ratings**

The NEMA rating of all operator interface products in this manual relates to only the front bezel since only the front bezel is exposed to the external environment and the backend is enclosed inside an appropriately sealed enclosure used by the customer. The Touchpanels in this manual have either NEMA 1 FDA Compliant or NEMA 4, 4X (indoor) rating. Please note that the touchpanels that are rated NEMA 1 FDA Compliant can handle typical NEMA 4, 4X environments such as water seepage or hosedown. The only reason these panels do not have NEMA 4, 4X rating is because the FDA Compliant plastic material is not UL approved for NEMA 4 flammability.

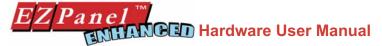

# 6-inch Color EZPanel Enhanced Models

In the table below are the 6-inch Color EZPanel Enhanced models. If using an option board connector, you cannot use the PLC port at the same time to connect to another type PLC. The panel supports only one PLC driver at a time.

| Part Number  | Description                         | User<br>Memory | Field<br>Expandable<br>User RAM? | Nonvolatile<br>Flash Backup<br>Card Option<br>for Program<br>Backup? | PLC Drivers Upported?           | NEMA           |
|--------------|-------------------------------------|----------------|----------------------------------|----------------------------------------------------------------------|---------------------------------|----------------|
| EZP-S6C-K    | 6" STN Color with<br>Standard Bezel | 512KB          | Yes, to 1 or<br>2 MB             | Yes                                                                  | ONLY Direct Logic PLC           | NEMA 4,<br>4X  |
| EZP-S6C-KS   | 6" STN Color with<br>Slim Bezel     | 512KB          | Yes, to 1 or<br>2 MB             | Yes                                                                  | ONLY Direct Logic PLC           | NEMA 1,<br>FDA |
| EZP-S6C-F    | 6" STN Color with<br>Standard Bezel | 512KB          | Yes, to 1 or<br>2 MB             | Yes                                                                  | All, plus EZ Ethernet           | NEMA 4,<br>4X  |
| EZP-S6C-FH   | 6" STN Color with<br>Standard Bezel | 512KB          | Yes, to 1 or<br>2 MB             | Yes                                                                  | All, plus AB DH+ and Remote I/O | NEMA 4,<br>4X  |
| EZP-S6C-FS   | 6" STN Color with<br>Slim Bezel     | 512KB          | Yes, to 1 or<br>2 MB             | Yes                                                                  | All, plus EZ Ethernet           | NEMA 1,<br>FDA |
| EZP-T6C-FS   | 6" TFT Color with Slim<br>Bezel     | 512KB          | Yes, to 1 or<br>2 MB             | Yes                                                                  | All, plus EZ Ethernet           | NEMA 1,<br>FDA |
| *EZP-S6C-FSD | 6" STN Color with<br>Slim Bezel     | 512KB          | Yes, to 1 or<br>2 MB             | Yes                                                                  | All, plus DeviceNet             | NEMA 1,<br>FDA |
| *EZP-T6C-FSD | 6" TFT Color with Slim<br>Bezel     | 512KB          | Yes, to 1 or<br>2 MB             | Yes                                                                  | All, plus DeviceNet             | NEMA 1,<br>FDA |
| *EZP-S6C-FSE | 6" STN Color with<br>Slim Bezel     | 512KB          | Yes, to 1 or<br>2 MB             | Yes                                                                  | All, plus Ethernet I/P          | NEMA 1,<br>FDA |
| *EZP-T6C-FSE | 6" TFT Color with Slim<br>Bezel     | 512KB          | Yes, to 1 or<br>2 MB             | Yes                                                                  | All, plus Ethernet I/P          | NEMA 1,<br>FDA |
| EZP-S6C-FSH  | 6" STN Color with<br>Slim Bezel     | 512KB          | Yes, to 1 or<br>2 MB             | Yes                                                                  | All, plus AB DH+ and Remote I/O | NEMA 1,<br>FDA |
| EZP-T6C-FSH  | 6" TFT Color with Slim<br>Bezel     | 512KB          | Yes, to 1 or<br>2 MB             | Yes                                                                  | All, plus AB DH+ and Remote I/O | NEMA 1,<br>FDA |
| EZP-S6C-FSM  | 6" STN Color with<br>Slim Bezel     | 512KB          | Yes, to 1 or<br>2 MB             | Yes                                                                  | All, plus MB+                   | NEMA 1,<br>FDA |
| EZP-T6C-FSM  | 6" TFT Color with Slim<br>Bezel     | 512KB          | Yes, to 1 or<br>2 MB             | Yes                                                                  | All, plus MB+                   | NEMA 1,<br>FDA |
| EZP-S6C-FSP  | 6" STN Color with<br>Slim Bezel     | 512KB          | Yes, to 1 or<br>2 MB             | Yes                                                                  | All, plus Profibus              | NEMA 1,<br>FDA |
| EZP-T6C-FSP  | 6" TFT Color with Slim<br>Bezel     | 512KB          | Yes, to 1 or<br>2 MB             | Yes                                                                  | All, plus Profibus              | NEMA 1,<br>FDA |
| *EZP-S6C-FST | 6" STN Color with<br>Slim Bezel     | 512KB          | Yes, to 1 or<br>2 MB             | Yes                                                                  | All, plus ModBus TCP/IP         | NEMA 1,<br>FDA |
| *EZP-T6C-FST | 6" TFT Color with Slim<br>Bezel     | 512KB          | Yes, to 1 or<br>2 MB             | Yes                                                                  | All, plus ModBus TCP/IP         | NEMA 1,<br>FDA |
| *EZP-T6C-FSC | 6" STN Color with<br>Slim Bezel     | 512KB          | Yes, to 1 or<br>2 MB             | Yes                                                                  | All, plus CC Link               | NEMA 1,<br>FDA |
| *EZP-S6C-FSU | 6" STN Color with<br>Slim Bezel     | 512KB          | Yes, to 1 or<br>2 MB             | Yes                                                                  | ONLY Universal Ethernet         | NEMA 1,<br>FDA |
| *EZP-T6C-FSU | 6" TFT Color with Slim<br>Bezel     | 512KB          | Yes, to 1 or<br>2 MB             | Yes                                                                  | ONLY Universal Ethernet         | NEMA 1,<br>FDA |
| *EZP-S6C-ES  | 6" STN Color with<br>Slim Bezel     | 512KB          | Yes, to 1 or<br>2 MB             | Yes                                                                  | ONLY EZPLC                      | NEMA 1,<br>FDA |
| EZP-T6C-ES   | 6" TFT Color with Slim<br>Bezel     | 512KB          | Yes, to 1 or<br>2 MB             | Yes                                                                  | ONLY EZPLC                      | NEMA 1,<br>FDA |

<sup>\*</sup>Indicates NEW EZPanel Enhanced Models.

NOTE: Suppots Automation Direct (Direct Logic) serial drivers including H2-WPLC-XX.

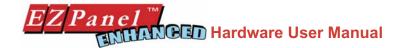

### 8-inch Color EZPanel Enhanced Models

In the table below are the 8-inch EZPanel Enhanced models. If using an option board connector, you cannot use the PLC port at the same time to connect to another type PLC. The panel supports only one PLC driver at a time.

| Part Number                             | Description                  | User<br>Memory | Field<br>Expandable User<br>RAM? | Nonvolatile<br>Flash Backup<br>Card Option<br>for Program<br>Backup? | PLC Drivers Upported?              | NEMA        |  |
|-----------------------------------------|------------------------------|----------------|----------------------------------|----------------------------------------------------------------------|------------------------------------|-------------|--|
| EZP-S8C-F                               | 8" STN Color with Slim Bezel | 512KB          | Yes, to 1 or 2 MB                | Yes                                                                  | All, plus EZ Ethernet              | NEMA 4, 4X  |  |
| EZP-T8C-F                               | 8" TFT Color with Slim Bezel | 512KB          | Yes, to 1 or 2 MB                | Yes                                                                  | All, plus EZ Ethernet              | NEMA 4, 4X  |  |
| EZP-S8C-FH                              | 8" STN Color with Slim Bezel | 512KB          | Yes, to 1 or 2 MB                | Yes                                                                  | All, plus AB DH+ and<br>Remote I/O | NEMA 4, 4X  |  |
| EZP-T8C-FH                              | 8" TFT Color with Slim Bezel | 512KB          | Yes, to 1 or 2 MB                | Yes                                                                  | All, plus AB DH+ and<br>Remote I/O | NEMA 4, 4X  |  |
| EZP-S8C-FS                              | 8" STN Color with Slim Bezel | 512KB          | Yes, to 1 or 2 MB                | Yes                                                                  | All, plus EZ Ethernet              | NEMA 1, FDA |  |
| *EZP-S8C-FSD                            | 8" STN Color with Slim Bezel | 512KB          | Yes, to 1 or 2 MB                | Yes                                                                  | All, plus DeviceNet                | NEMA 1, FDA |  |
| *EZP-S8C-FD                             | 8" STN Color with Slim Bezel | 512KB          | Yes, to 1 or 2 MB                | Yes                                                                  | All, plus DeviceNet                | NEMA 4, 4X  |  |
| *EZP-T8C-FD                             | 8" TFT Color with Slim Bezel | 512KB          | Yes, to 1 or 2 MB                | Yes                                                                  | All, plus DeviceNet                | NEMA 4, 4X  |  |
| *EZP-S8C-FSE                            | 8" STN Color with Slim Bezel | 512KB          | Yes, to 1 or 2 MB                | Yes                                                                  | All, plus Ethernet I/P             | NEMA 1, FDA |  |
| *EZP-S8C-FE                             | 8" STN Color with Slim Bezel | 512KB          | Yes, to 1 or 2 MB                | Yes                                                                  | All, plus Ethernet I/P             | NEMA 4, 4X  |  |
| *EZP-T8C-FE                             | 8" TFT Color with Slim Bezel | 512KB          | Yes, to 1 or 2 MB                | Yes                                                                  | All, plus Ethernet I/P             | NEMA 4, 4X  |  |
| EZP-S8C-FSH                             | 8" STN Color with Slim Bezel | 512KB          | Yes, to 1 or 2 MB                | Yes                                                                  | All, plus AB DH+ and<br>Remote I/O | NEMA 1, FDA |  |
| *EZP-S8C-FSM                            | 8" STN Color with Slim Bezel | 512KB          | Yes, to 1 or 2 MB                | Yes                                                                  | All, plus MB+                      | NEMA 1, FDA |  |
| *EZP-S8C-FM                             | 8" STN Color with Slim Bezel | 512KB          | Yes, to 1 or 2 MB                | Yes                                                                  | All, plus MB+                      | NEMA 4, 4X  |  |
| *EZP-T8C-FM                             | 8" TFT Color with Slim Bezel | 512KB          | Yes, to 1 or 2 MB                | Yes                                                                  | All, plus MB+                      | NEMA 4, 4X  |  |
| *EZP-S8C-FSP                            | 8" STN Color with Slim Bezel | 512KB          | Yes, to 1 or 2 MB                | Yes                                                                  | All, plus Profibus                 | NEMA 1, FDA |  |
| *EZP-S8C-FP                             | 8" STN Color with Slim Bezel | 512KB          | Yes, to 1 or 2 MB                | Yes                                                                  | All, plus Profibus                 | NEMA 4, 4X  |  |
| *EZP-T8C-FP                             | 8" TFT Color with Slim Bezel | 512KB          | Yes, to 1 or 2 MB                | Yes                                                                  | All, plus Profibus                 | NEMA 4, 4X  |  |
| *EZP-S8C-FST                            | 8" Color with Slim Bezel     | 512KB          | Yes, to 1 or 2 MB                | Yes                                                                  | All, plus ModBus TCP/IP            | NEMA 1, FDA |  |
| *EZP-S8C-FT                             | 8" STN Color with Slim Bezel | 512KB          | Yes, to 1 or 2 MB                | Yes                                                                  | All, plus ModBus TCP/IP            | NEMA 4, 4X  |  |
| *EZP-T8C-FT                             | 8" TFT Color with Slim Bezel | 512KB          | Yes, to 1 or 2 MB                | Yes                                                                  | All, plus ModBus TCP/IP            | NEMA 4, 4X  |  |
| *EZP-S8C-FSC                            | 8" STN Color with Slim Bezel | 512KB          | Yes, to 1 or 2 MB                | Yes                                                                  | All, plus CC Link                  | NEMA 1, FDA |  |
| *EZP-S8C-FC                             | 8" STN Color with Slim Bezel | 512KB          | Yes, to 1 or 2 MB                | Yes                                                                  | All, plus CC Link                  | NEMA 4, 4X  |  |
| *EZP-T8C-FC                             | 8" TFT Color with Slim Bezel | 512KB          | Yes, to 1 or 2 MB                | Yes                                                                  | All, plus CC Link                  | NEMA 4, 4X  |  |
| *EZP-S8C-FSU                            | 8" Color with Slim Bezel     | 512KB          | Yes, to 1 or 2 MB                | Yes                                                                  | ONLY Universal Ethernet            | NEMA 1, FDA |  |
| *EZP-S8C-FU                             | 8" STN Color with Slim Bezel | 512KB          | Yes, to 1 or 2 MB                | Yes                                                                  | ONLY Universal Ethernet            | NEMA 4, 4X  |  |
| *EZP-T8C-FU                             | 8" TFT Color with Slim Bezel | 512KB          | Yes, to 1 or 2 MB                | Yes                                                                  | ONLY Universal Ethernet            | NEMA 4, 4X  |  |
| *EZP-T8C-E                              | 8" TFT Color with Slim Bezel | 512KB          | Yes, to 1 or 2 MB                | Yes                                                                  | ONLY EZPLC                         | NEMA 4, 4X  |  |
| *Indicates NEW EZPanel Enhanced Models. |                              |                |                                  |                                                                      |                                    |             |  |

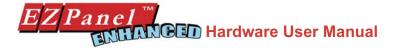

## 10-inch and 15-inch EZPanel Enhanced Models

In the table below are the 10-inch and 15-inch EZPanel Enhanced models. If using an option board connector, you cannot use the PLC port at the same time to connect to another type PLC. The panel supports only one PLC driver at a time.

| Part Number  | Description                     | User<br>Memory | Field<br>Expandable User<br>RAM? | Nonvolatile<br>Flash Backup<br>Card Option<br>for Program<br>Backup? | PLC Drivers Upported?              | NEMA        |
|--------------|---------------------------------|----------------|----------------------------------|----------------------------------------------------------------------|------------------------------------|-------------|
| EZP-T10C-F   | 10.4" TFT Color with Slim Bezel | 512KB          | Yes, to 1 or 2 MB                | Yes                                                                  | All Serial Drivers                 | NEMA 4, 4X  |
| EZP-T10C-FH  | 10.4" TFT Color with Slim Bezel | 512KB          | Yes, to 1 or 2 MB                | Yes                                                                  | All, plus AB DH+ and<br>Remote I/O | NEMA 4, 4X  |
| EZP-T10C-FS  | 10.4" TFT Color with Slim Bezel | 512KB          | Yes, to 1 or 2 MB                | Yes                                                                  | All, plus EZ Ethernet              | NEMA 1, FDA |
| EZP-T10C-FD  | 10.4" TFT Color with Slim Bezel | 512KB          | Yes, to 1 or 2 MB                | Yes                                                                  | All, plus DeviceNet I/O            | NEMA 4, 4X  |
| EZP-T10C-FSD | 10.4" TFT Color with Slim Bezel | 512KB          | Yes, to 1 or 2 MB                | Yes                                                                  | All, plus DeviceNet I/O            | NEMA 1, FDA |
| EZP-T10C-FE  | 10.4" TFT Color with Slim Bezel | 512KB          | Yes, to 1 or 2 MB                | Yes                                                                  | All, plus Ethernet I/P             | NEMA 4, 4X  |
| EZP-T10C-FSE | 10.4" TFT Color with Slim Bezel | 512KB          | Yes, to 1 or 2 MB                | Yes                                                                  | All, plus Ethernet I/P             | NEMA 1, FDA |
| EZP-T10C-FSH | 10.4" TFT Color with Slim Bezel | 512KB          | Yes, to 1 or 2 MB                | Yes                                                                  | All, plus AB DH+ and<br>Remote I/O | NEMA 1, FDA |
| EZP-T10C-FM  | 10.4" TFT Color with Slim Bezel | 512KB          | Yes, to 1 or 2 MB                | Yes                                                                  | All, plus Modbus Plus              | NEMA 4, 4X  |
| EZP-T10C-FSM | 10.4" TFT Color with Slim Bezel | 512KB          | Yes, to 1 or 2 MB                | Yes                                                                  | All, plus Modbus Plus              | NEMA 1, FDA |
| EZP-T10C-FP  | 10.4" TFT Color with Slim Bezel | 512KB          | Yes, to 1 or 2 MB                | Yes                                                                  | All, plus Profibus                 | NEMA 4, 4X  |
| EZP-T10C-FSP | 10.4" TFT Color with Slim Bezel | 512KB          | Yes, to 1 or 2 MB                | Yes                                                                  | All, plus Profibus                 | NEMA 1, FDA |
| EZP-T10C-FT  | 10.4" TFT Color with Slim Bezel | 512KB          | Yes, to 1 or 2 MB                | Yes                                                                  | All, plus ModBus TCP/IP            | NEMA 4, 4X  |
| EZP-T10C-FST | 10.4" TFT Color with Slim Bezel | 512KB          | Yes, to 1 or 2 MB                | Yes                                                                  | All, plus ModBus TCP/IP            | NEMA 1, FDA |
| EZP-T10C-FC  | 10.4" TFT Color with Slim Bezel | 512KB          | Yes, to 1 or 2 MB                | Yes                                                                  | All, plus CC Link                  | NEMA 4, 4X  |
| EZP-T10C-FSC | 10.4" TFT Color with Slim Bezel | 512KB          | Yes, to 1 or 2 MB                | Yes                                                                  | All, plus CC Link                  | NEMA 1, FDA |
| EZP-T10C-FU  | 10.4" TFT Color with Slim Bezel | 512KB          | Yes, to 1 or 2 MB                | Yes                                                                  | ONLY Universal Ethernet            | NEMA 4, 4X  |
| EZP-T10C-FSU | 10.4" TFT Color with Slim Bezel | 512KB          | Yes, to 1 or 2 MB                | Yes                                                                  | ONLY Universal Ethernet            | NEMA 1, FDA |
| EZP-T10C-E   | 10.4" TFT Color with Slim Bezel | 512KB          | Yes, to 1 or 2 MB                | Yes                                                                  | ONLY EZPLC                         | NEMA 4, 4X  |
| EZP-T15C-FS  | 15" TFT Color with Slim Bezel   | 1MB            | Yes, to 1 or 2 MB                | Yes                                                                  | All, plus EZ Ethernet              | NEMA 1, FDA |
| EZP-T15C-FSD | 15" TFT Color with Slim Bezel   | 1MB            | Yes, to 1 or 2 MB                | Yes                                                                  | All, plus DeviceNet I/O            | NEMA 1, FDA |
| EZP-T15C-FSE | 15" TFT Color with Slim Bezel   | 1MB            | Yes, to 1 or 2 MB                | Yes                                                                  | All, plus Ethernet IP              | NEMA 1, FDA |
| EZP-T15C-FSH | 15" TFT Color with Slim Bezel   | 1MB            | Yes, to 1 or 2 MB                | Yes                                                                  | All, plus AB DH+ and<br>Remote I/O | NEMA 1, FDA |
| EZP-T15C-FSM | 15" TFT Color with Slim Bezel   | 1MB            | Yes, to 1 or 2 MB                | Yes                                                                  | All, plus Modbus Plus              | NEMA 1, FDA |
| EZP-T15C-FSP | 15" TFT Color with Slim Bezel   | 1MB            | Yes, to 1 or 2 MB                | Yes                                                                  | All, plus Profibus                 | NEMA 1, FDA |
| EZP-T15C-FST | 15" TFT Color with Slim Bezel   | 1MB            | Yes, to 1 or 2 MB                | Yes                                                                  | All, plus Modbus TCP/IP            | NEMA 1, FDA |
| EZP-T15C-FSC | 15" TFT Color with Slim Bezel   | 1MB            | Yes, to 1 or 2 MB                | Yes                                                                  | All, plus CC Link                  | NEMA 1, FDA |
| EZP-T15C-FSU | 15" TFT Color with Slim Bezel   | 1MB            | Yes, to 1 or 2 MB                | Yes                                                                  | ONLY Universal Ethernet            | NEMA 1, FDA |

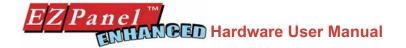

### **Features**

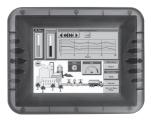

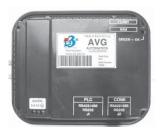

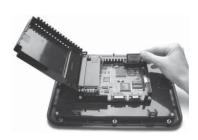

- Pre-built panel components for easy screen design
- Screen Objects such as: Toggle Switch, Slide Switch, Selector Switch, Throw Switch, Thumbwheel Object, Meters, PID Face plates, and Analog/Digital Clock
- Flash memory-based design for easy firmware upgrade
- Field expandable user RAM (not all models)
- Nonvolatile flash card option for user program backup (not all models)
- Color models support 128-color palette for components and bitmaps
- 16 shades of gray on monochrome models
- Multiple languages (up to 9)
- Two communications ports Computer (RS-232C) and (RS-232C, RS-422A, or RS-485A)
- · Up to 999 screens
- Built-in clock and calendar or reference the PLC clock
- Built-in soft keypad for numeric and alphanumeric entry
- · Password Protection for every touch object
- · Passwords for up to 8 user groups
- 16 level undo and redo
- Import bitmaps
- Serial Printer support
- 40-character tag names allow you to use meaningful names for PLC memory locations instead of cryptic PLC addresses
- New features including: overlapping of objects, free-sizing of touch objects, Pick and Apply Attributes, display address

# PLCs Supported by the EZPanels

| PLC Brand                               |                                                                                 | Model                             | Protocols<br>Supported                                                     |
|-----------------------------------------|---------------------------------------------------------------------------------|-----------------------------------|----------------------------------------------------------------------------|
| EZAutomation                            | EZPLC                                                                           |                                   | EZ Protocol                                                                |
|                                         | MicroLogix 1000/12                                                              | 00/1500, SLC500,5/01, /02, /03    | DH 485/AIC/AIC+                                                            |
|                                         | MicroLogix 1000/1200/1500SLC 5/03, 5/04, and 5/05                               |                                   | DF1 Half Duplex/DF1 Full Duplex                                            |
| Allen Bradley                           | SLC 504, PLC5                                                                   |                                   | DH+ (Option Card)                                                          |
|                                         |                                                                                 | PLC 5                             | DF1                                                                        |
|                                         | PL                                                                              | .C 2, 3, and 5                    | Remote I/O (with DH+ Plus Option Card)                                     |
| Aromat                                  |                                                                                 | Aromat                            | Mewtocol COM                                                               |
| Control Techniques                      | Unidri                                                                          | ve 2-wire, 4-wire                 | Binary                                                                     |
| Control Technology<br>Corporation (CTC) |                                                                                 | 00, 2700, and 5100                | CTC Binary                                                                 |
| DeviceNet                               |                                                                                 | eviceNet I/O                      | DeviceNet I/O (OptionCard)                                                 |
| Ethernet                                |                                                                                 | gic, Compact Logic, GE Versamax   | Ethernet I/P, SRTP, DF1, Modbus TCP/IP                                     |
| General Electric                        | 90/30 ai                                                                        | nd 90/70 Versamax                 | SNPX/SNP                                                                   |
| Idec                                    | +                                                                               | Idec<br>X Series (all)            | Computer Link                                                              |
| Mitsubishi                              |                                                                                 | CC Link                           | FX, Direct CC Link Protocol                                                |
|                                         |                                                                                 | 3 CPU, AEG Modicon Micro Series   | Modbus RTU                                                                 |
| Modicon                                 |                                                                                 | xx, 411-xx, 512-xx, 612-xx        |                                                                            |
|                                         |                                                                                 | es, Qunatum Series                | Modicon Plus (Option Card)                                                 |
| Omron<br>Profibus                       |                                                                                 | , CQM1, CPM1, CPM2<br>Profibus-DP | Host Link                                                                  |
| Prolibus                                | ,                                                                               | DL105                             | Generic Profibus DP(Option Card)  K-Sequence, DirectNet,                   |
|                                         |                                                                                 | DI 105                            | Modbus (Koyo Addressing)                                                   |
|                                         |                                                                                 | DL105                             | K-Sequence                                                                 |
|                                         |                                                                                 | D2-230                            | K-Sequence                                                                 |
|                                         |                                                                                 | D2-240                            | K-Sequence; DirectNet                                                      |
|                                         | DL205                                                                           | D2-250/D2-250 - 1/260             | K-Sequence; DirectNet;<br>ModBus (Koyo addressing)                         |
|                                         |                                                                                 | D2-240/250 w/DCM                  | DirectNet                                                                  |
|                                         |                                                                                 | D3-330/330P                       | DirectNet                                                                  |
| Direct Logic                            |                                                                                 | D3-340                            | DirectNet                                                                  |
|                                         | DL305                                                                           | D3-350                            | K-Sequence; DirectNet;<br>ModBus (Koyo addressing)                         |
|                                         |                                                                                 | D3-350 w/DCM                      | DirectNet                                                                  |
|                                         |                                                                                 | D4-430                            | K-Sequence; DirectNet                                                      |
|                                         |                                                                                 | D4-440                            | K-Sequence; DirectNet                                                      |
|                                         | DL405                                                                           | D4-450                            | K-Sequence; DirectNet;<br>ModBus (Koyo addressing)                         |
|                                         |                                                                                 | All with DCM                      | DirectNet                                                                  |
| 0:                                      | Siemens S7 MPI Adaptor                                                          |                                   | 3964R                                                                      |
| Siemens                                 | Sie                                                                             | mens S7_200                       | Siemens S7_200                                                             |
| Square D Symax                          | 300 Series                                                                      | CPU, 400 Series CPU               | Symax                                                                      |
| Texas Instruments                       | TI5X5 Series, TI5                                                               | 505, TI545-1102, TI545-1104       | TBP (Transparent ByteProtocol) or NITP (Non-Intelligent Terminal Protocol) |
| Uni-Telway                              | Telemeca                                                                        | anique TSX 37 Micro               | UNI-TE (Version 1.1)                                                       |
| Other                                   | H2- WinPLC (Entivity (Think & Do) V5.2 orlater, check for version compatability |                                   | Entivity (Think & Do) Modbus RTU (Serial Po                                |

# **Replacement and Optional Equipment**

There are replacement parts and other optional equipment available to customize or upgrade EZPanel to fit your application. The table below is a list of available equipment. Instructions, if necessary, on how to install this equipment to upgrade your unit are also provided. (For instructions to mount the 6-inch EZPanel Enhanced with DIN clips, see page 27.)

| Part Number     | Description                                                                                                    |
|-----------------|----------------------------------------------------------------------------------------------------|
| EZP-PANELEDIT   | EZPanel Programming Software                                                                                        |
| EZP-PANEL-M     | Hardware User Manual                                                                                                |
| EZP-RAM-1       | 512K RAM Card                                                                                                    |
| EZP-RAM-2       | 1MB RAM Card                                                                                                    |
| EZP-FLASH-1     | 512K Flash Card                                                                                                    |
| EZP-FLASH-2     | 1MB Flash Card                                                                                                    |
| EZP-FLASH-3     | 2MB Flash Card                                                                                                    |
| EZP-ETHERNET    | DirectLogic Ethernet Option Interface Card                                                                          |
| EZP-ETHERPLUS   | Modbus TC P/IP or DirectLogic Ethernet Option Card                                                                  |
| EZP-BAT         | Replacement 1/2 AA, 3.6 volt Lithium Battery                                                                        |
| EZP-BRK-1       | EZTouch optional D IN Mounting Clips (pk. of 2)                                                                     |
| EZP-COMON3      | 15-pin male D-sub connectors with terminal blocks, for connecting RS422 network cable from EZTouch or EZText panels |
| EZP-PANEL6-GSK  | (6") Standard Replacement Gasket                                                                                    |
| EZP-PANEL8-GSK  | (8") Standard Replacement Gasket                                                                                    |
| EZP-PANEL10-GSK | (10") Standard Replacement Gasket                                                                                   |
| EZ-PANEL-STUDS  | Spare mounting studs (four with nuts)                                                                               |
| EZP-6SLIMF-GSK  | (6") Slim bezel FDA replacement gasket                                                                              |
| EZP-8SLIMF-GSK  | (8") Slim bezel FDA replacement gasket                                                                              |
| EZP-10SLIMF-GSK | (10") Slim bezel FD A replacement gasket                                                                            |
| EZP-15SLIMF-GSK | (15") Slim bezel FD A replacement gasket                                                                            |
| EZP-COV6        | Pack of 3 protective shields for any 6" EZTouch panel                                                               |
| EZP-COV8        | Pack of 3 protective shields for any 8" EZTouch panel                                                               |
| EZP-COV10       | Pack of 3 protective shields for any 10" EZTouch panel                                                              |
| EZP-COV15       | Pack of 3 protective shields for any 15"EZTouch panel                                                               |

To order from this list, phone EZAutomation at 1-877-774-EASY.

# **PLC Cable Part Numbers**

NOTE:
See Appendix A for cable pinouts, or use the EZPanel Enhanced Editor Programming Software (P/N EZP-PANELEDIT) Help Topics. For RS-422A connections to DirectLogic PLCs also see Appendix A.

| Cable Part Number | Cable Description                                                                                                    |
|-------------------|----------------------------------------------------------------------------------------------------|
| EZP-CBL           | RS232C shielded cable to connect any EZPanel Enhanced to EZPLC. 15 pin D-shell male connector to 9 pin D-shell male connector.                                                             |
| EZP-2CLB          | 10' RS232C shielded cable to connect any EZPanel, Enhanced to DL05, DL06, DL105, DL205, D3-350 or D4-450 CPU. 15 pin D-shell male connector to RJ 12 modular connector.                    |
| EZP-2CBL-1        | 10' RS232C shielded cable to connect any EZPanel Enhanced to a DL06, D2-250(-1) or D2-260 (bottom port) CPU. 15 pin D-shell male connector to 15 pin male HD.                              |
| EZP-3CBL          | 10' RS232C shielded cable to connect any EZPanel Enhanced to a D3-340 CPU top or bottom port. 15 pin D-shell male connector to RJ11 modular connector.                                     |
| EZP-4CBL-1        | 10' RS232C shielded cable to connect any EZPanel Enhanced panel to DL 405 (top port) CPU. 15 pin D-shell male connector to 15 pin D-shell male connector.                                  |
| EZP-4CBL-2        | 10' RS 232C shielded cable to connect any EZPanel Enhanced to a D2-DCM, D3-350 (bottom port), a D3-232-DCU installed on D3-333 or D3-340, or DL 405 (bottom point) CPU.                    |
| EZP-MLOGIX-CBL    | 6' shielded cable to connect any EZPanel Enhanced to an AB Micrologix 1000, 1200, or 1500 CPU. 15 pin D-shell male connector to 8 pin DIN connector                                        |
| EZP-SLC-232-CBL   | 10' RS232C shielded cable to connect any EZPanel Enhanced to an AB SLC 5/03, 5/04 or 5/05 CPU with DF-1 port. 15 pin D-shell male connector to 9 pin D-shell female connector.             |
| EZP-PLC5-232-CBL1 | 10' RS232C shielded cable to connect any EZPanel Enhanced to an AB PLC5 CPU with DF1 port. 15 pin D-shell male connector to 25 pin D-shell male connector.                                 |
| EZP-DH485-CBL     | 10' RS232C shielded cable to connect any EZPanel Enhanced to an AB SLC 500 CPU with a DH485 port and 747-A/C Module.                                                                       |
| EZP-90-30-CBL     | 10' RS232C shielded cable to connect any EZPanel Enhanced to GE Fanuc Series 90/30, 90/70 serial port using SNPX protocol. 15 pin D-shell male connector to 15 pin D-shell male connector. |
| EZP-MITSU-CBL     | 10' RS422 shielded cable to connect any EZPanel Enhanced to Mitsubishi FX series CPU. 15 pin D-shell male connector to 25 pin D-shell male connector.                                      |
| EZP-MITSU-CBL-1   | 10' RS422 shielded cable to connect any EZPanel Enhanced to Mitsubishi FX series CPU. 15 pin D-shell male connector to 8 pin min. din.                                                     |
| EZP-S7MPI-CBL     | 10' shielded cable to connect any EZPanel Enhanced to Siemens Simatic S7 series CPU. 15 pin D-shell male connector to 9 pin D-shell connector                                              |
| EZP-OMRON-CBL     | 10' RS232C shielded cable to connect any EZPanel Enhanced to Omron C200 or C500 with Hostlink protocol. 15 pin D-shell male connector to 25 pin D-shell male connector.                    |
| EZP-ARCOL-CBL     | 10' RS232C shielded cable to connect any EZPanel Enhanced to Aromat PLC. 15 pin D-Shell male connector to 5 pin mini DIN male connector.                                                   |
| EZP-CTRLUNI-CBL   | 10' RS422 shielded cable to connect any EZPanel Enhanced to Control Techniques Unidrive 4-wire. 15 pin D-Shell male connector to 9 pin D-shell female connector.                           |
| EZP-CTRLUNI-CBL-1 | 10' RS485 shielded cable to connect any EZPanel Enhanced to Control Techniques Unidrive 2-wire. 15 pin D-Shell male connector to 9 pin D-shell female connector.                           |
| EZP-CTCBI-CBL     | 10' RS232 shielded cable to connect any EZPanel Enhanced to Control Technology Corportation (CTC). 15 pin D-Shell male connector to RJ12.                                                  |
| EZP-IDECM-CBL     | 10' RS485 shielded cable to connect any EZPanel Enhanced to IDEC Micro 3 PLC. 15 pin D-Shell male connector to 8-pin Mini DIN connector.                                                   |
| EZP-MODUNI-CBL    | 10' RS485 shielded cable to connect any EZPanel Enhanced to Modicon Uni-Telway Telemecanique TSX 37 Micro PLC. 15 pin D-Shell male connector to 8 pin mini DIN connector.                  |
| EZP-MODRTU-CBL    | 10' RS232C shielded cable to connect any EZPanel Enhanced to Modicon Modbus RTU. 15 pin D-Shell male connector to 9 pin D-shell male connector.                                            |
| EZP-S7200-CBL     | 10' RS485 shielded cable to connect any EZPanel Enhanced to Siemens S7 200 PLC. 15 pin D-Shell male connector to 9 pin D-shell male connector.                                             |
| EZP-SYMAX-CBL     | 10' RS422 shielded cable to connect EZPanel Enhanced to Square-D symax. 15 pin D-Shell male connector to 9 pin D-shell male connector.                                                     |
| EZP-TX505-CBL     | 10' RS232C shielded cable to connect any EZPanel Enhanced connect to Texas Instrument 505 Series PLC. 15 pin D-Shell male connector to 9 pin D-shell female connector.                     |
| EZP-IDECS-CBL     | 10' RS232C shielded cable to connect any EZPanel Enhanced to IDEC Micro Smart PLC. 15 pin D-Shell male connector to 8 pin mini DIN male connector.                                         |
| EZP-TX545-CBL     | 10' RS422 shielded cable to connect any EZPanel Enhanced to Texas Instrument 545-<br>1102 series PLC. 15 pin D-Shell male connector to 9 pin D-shell male connector.                       |
| EZP-TX545-CBL1    | 10' RS422 shielded cable to connect any EZPanel Enhanced to Texas Instrument 545-<br>1104 PLC. 15 pin D-Shell male connector to 9 pin D-shell female connector.                            |
| EZP-MODRJ         | 10' RS232 Shielded Cable to connect any EZPanel Enhanced to Modicon Micro PLC.<br>15-pin D-shell male connector to RJ45 connector.                                                         |
| EZP-PGMCBL        | Programming Cable                                                                                                    |

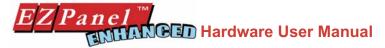

# **Chapter 3 - Specifications**

# **EZPanel Enhanced Specifications — 6-inch Standard Bezel Models**

| Part Number         EZP-S6W-RS<br>NOME (pagnadable) pagnadable) pagnadab                             |                   |                                                                                  | <u> </u>                                                                                                    |                                                                                                    |                                                                                       |
|----------------------------------------------------------------------------------------------------|-------------------|----------------------------------------------------------------------------------|----------------------------------------------------------------------------------------------------|----------------------------------------------------------------------------------------------------|---------------------------------------------------------------------------------------|
| NEMA 1                                                                                                    | Part Number       | (Nonexpandable) EZP-S6W-RSU (Universal Ethernet, No                              | EZP-S6M-FH (DH+<br>Remote I/O)                                                                                                    | EZP-S6M-FSC (CC Link) EZP-S6M-FSD (DeviceNet) EZP-S6M-FSD (Ethernet IP) EZP-S6M-FSH (DH+, Remote I/O) EZP-S6M-FSM (Modbus Plus) EZP-S6M-FSP (Profibus) EZP-S6M-FST (Modbus TCP/IP) EZP-S6M-FSU (Universal Ethernet) EZP-S6M-ESP (EZPLC) | EZP-S6C-FH (DH+, Remote I/O)                                                          |
| Display Type   5.7° STN (4 shades of blue)   6.7° STN (16 shades of gray)   5.7° STN (128 colors)                                                                                                    | Specification     | 6" white on blue                                                                 | 6" gray scale                                                                                                    | 6" slim bezel gray scale                                                                                                    | 6" color                                                                              |
| Display View Area                                                                                                    | Enclosure         | NEMA 1                                                                           | NEMA 4, 4X (indoor)                                                                                                    | NEMA 1, FDA Compliant                                                                                                    | NEMA 4, 4X (indoor)                                                                   |
| Seren Pixels   320 x 240                                                                                                    | Display Type      | 5.7" STN (4 shades of blue)                                                      | 5.7" STN (1                                                                                                    | 16 shades of gray)                                                                                                    | 5.7" STN (128 colors)                                                                 |
| Touch Screen                                                                                                    | Display View Area |                                                                                  | 4.72" :                                                                                                    | x 3.5" (119.4 x 88.9 mm)                                                                                                    | l                                                                                     |
| Touch Screen                                                                                                    | Screen Pixels     |                                                                                  |                                                                                                    | 320 x 240                                                                                                    |                                                                                       |
| Service Power   As reseased bases (x x x)   Es and -R.S models have 48 (x x x)   As reseased bound belies (x x x)                                                                                                    | Brightness/Life   |                                                                                  | 140 nits/25,000 hours                                                                                                    |                                                                                                    | 180 nits/25,000 hours                                                                 |
| Service Power   Motorola Coldfire 32-bit CPU (40 MHz)                                                                                                    | Touch Screen      | 48 resis                                                                         | stive cells (8 x 6)                                                                                                    |                                                                                                    | 48 resistive touch cells (8 x 6)                                                      |
| Power                                                                                                    | СРИ Туре          | · · · · · ·                                                                      |                                                                                                    |                                                                                                    | •                                                                                     |
| Agency Approval   UL, CUL, CE pending   UL, CUL, CE                                                                                                    | Service Power     | 24 VDC (20-30 VDC operating range), 1.2A switching supply recommended            |                                                                                                    |                                                                                                    |                                                                                       |
| Operating Temp.   Otio 45 °C (32 to 113 °F)                                                                                                    | Power             |                                                                                  |                                                                                                    | 13 watts @ 24 VDC                                                                                                    |                                                                                       |
| Storage Temp.                                                                                                    |                   | UL, CUL, CE pending UL, CUL, CE                                                  |                                                                                                    |                                                                                                    |                                                                                       |
| Humidity                                                                                                    | Operating Temp.   | 0 to 45 °C (32 to 113 °F)                                                        |                                                                                                    |                                                                                                    |                                                                                       |
| NEMA ICS 2-230 showering arc ANSI C37.90a-1974 SWC Level C Chattering Relay Test   Withstand Voltage                                                                                                    | Storage Temp.     | -20 to 60 °C (-4 to 140 °F)                                                      |                                                                                                    |                                                                                                    |                                                                                       |
| Note   Note    | Humidity          | 10 - 95% RH, noncondensing                                                       |                                                                                                    |                                                                                                    |                                                                                       |
| Notitage                                                                                                    |                   | NEMA ICS 2-230 showering arc ANSI C37.90a-1974 SWC Level C Chattering Relay Test |                                                                                                    |                                                                                                    | ay Test                                                                               |
| Vibration   5 to 55Hz 2 G for 2 hours in the X, Y, and Z axes                                                                                                    | Voltage           |                                                                                  |                                                                                                    |                                                                                                    |                                                                                       |
| Shock   10 G for under 12 ms in the X, Y, and Z axes                                                                                                    |                   |                                                                                  |                                                                                                    |                                                                                                    | G)                                                                                    |
| Call except-R   Call except-R   S12KB system RAM memory, 512KB system RAM memory, 512KBB system RAM memory, 512KB system RAM memory, 512KB system RAM memory, 512KB system RAM memory, 512KB system RAM memory, 512KB system RAM memory, 512KB system RAM memory, 512KB shadle system RAM memory system RAM memory system RAM memory system RAM memory s |                   |                                                                                  | 5 to 55Hz 2 G f                                                                                                    | or 2 hours in the X, Y, and Z axes                                                                                                    |                                                                                       |
| Serial Communications   Serial Serial Name   Serial Communications   Serial Serial Name   Serial Serial Name   Serial Name   Serial Name   Serial N | Shock             |                                                                                  | 10 G for unde                                                                                                    |                                                                                                    |                                                                                       |
| Real Time Clock         Built into panel (PLC clock is still accessible if available)           Screen Saver         Yes, Backlight off           Serial Communications         PLC port: RS-232/RS-422/RS-485 9-pin D-sub (female)           External Dimensions         6.145" x 8.048" x 2.433" (156.078 x 204.407 x 1.786mm) See Page 20         7.30" x 8.94" x 2.29" (185.42 x 22.9" (185.42 x 226.076 x 58.166 mm) See Page 20         7.30" x 8.94" x 2.29" (185.42 x 226.076 x 58.166 mm) See Page 20                                                                                                    | User Memory       |                                                                                  | 512KB system RAM memory,<br>512K and 1MB Option RAM<br>Card for Memory Expansion;<br>1MB or 2MB Option Flash Card<br>for Memory Backup/Transfer (-R) | 512KB system RAM memory, 512K<br>and 1MB Option RAM Card for<br>Memory Expansion; 1MB or 2MB<br>Option Flash Card for Memory<br>Backup/Transfer (-ES and -RS)                                                                           | 512K and 1MB Option RAM<br>Card for Memory Expansion;<br>1MB or 2MB Option Flash Card |
| Screen Saver         Yes, Backlight off           Serial Communications         PLC port: RS-232/RS-422/RS-485 9-pin D-sub (female)           External Dimensions         6.145" x 8.048" x 2.433" (156.078 x 204.407 x 51.786mm) See Page 19         6.145" x 8.048" x 2.433" (156.078 x 2.433" (156.078 x 2.60.76 x 58.166 mm) See Page 20         7.30" x 8.94" x 2.29" (185.42 x 2.60.76 x 58.166 mm) See Page 20         7.30" x 8.94" x 2.29" (185.42 x 2.60.76 x 58.166 mm) See Page 20                                                                                                    | # of Screens      |                                                                                  | Up t                                                                                                    | to 999 limited memory                                                                                                    |                                                                                       |
| Serial Communications         PLC port: RS-232/RS-422/RS-485 9-pin D-sub (female)           External Dimensions         6.145" x 8.048" x 2.433" (156.078 x 204.407 x 51.786mm) See Page 20         7.30" x 8.94" x 2.29" (185.42 x 226.076 x 58.166 mm) See Page 20         6.145" x 8.048" x 2.433" (156.078 x 204.407 x 51.786 mm) See Page 20         7.30" x 8.94" x 2.29" (185.42 x 204.407 x 51.786 mm) See Page 20         7.30" x 8.94" x 2.29" (185.42 x 204.407 x 51.786 mm) See Page 20                                                                                                    | Real Time Clock   |                                                                                  | Built into panel (PL                                                                                                    | C clock is still accessible if available)                                                                                                    |                                                                                       |
| Download/program port: RS-232/RS-422/RS-485 15-pin D-sub (female)                                                                                                    | Screen Saver      | Yes, Backlight off                                                               |                                                                                                    |                                                                                                    |                                                                                       |
| External   C1.76   C1.78   C1.78   C |                   |                                                                                  | PLC port: RS-232/F                                                                                                    | RS-422/RS-485 9-pin D-sub (female)                                                                                                    |                                                                                       |
| External Dimensions         (156.078 x 204.407 x 51.786mm) See Page 20         7.30 x 8.944 x 2.29 (185.42 x 226.076 x 58.1666 mm) See Page 19         204.407 x 51.786 mm) See Page 20         7.30 x 8.94 x 2.29 (185.42 x 226.076 x 58.1666 mm) See Page 19         204.407 x 51.786 mm) See Page 20         7.30 x 8.94 x 2.29 (185.42 x 226.076 x 58.1666 mm) See Page 17                                                                                                    | Communications    |                                                                                  | Download/program port: R                                                                                                    | S-232/RS-422/RS-485 15-pin D-sub (female)                                                                                                    |                                                                                       |
| Weight         1.7 lbs         1.4 lbs         1.7 lbs         1.4 lbs                                                                                                    |                   | (156.078 x 204.407 x 51.786mm)                                                   | 226.076 x 58.166 mm)                                                                                                    | 204.407 x 51.786 mm)                                                                                                    | 226.076 x 58.166 mm)                                                                  |
|                                                                                                    | Weight            | 1.7 lbs                                                                          | 1.4 lbs                                                                                                    | 1.7 lbs                                                                                                    | 1.4 lbs                                                                               |

EZP-PANEL-M Chapter 3 - Specifications

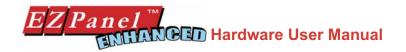

## EZPanel EnhancedSpecifications — 6-inch and 8-inch Standard Bezel Models

| Part Numbers           | EZP-S6C-FS (Full Featured) EZP-S6C-FSC (CC Link) EZP-S6C-FSD (DeviceNet) EZP-S6C-FSE (Ethernet IP) EZP-S6C-FSE (Ethernet IP) EZP-S6C-FSM (Modbus Plus) EZP-S6C-FSM (Modbus TCP/IP) EZP-S6C-FST (Modbus TCP/IP) EZP-S6C-FSU (Universal Ethernet) EZP-S6C-ES (EZPLC) EZP-S6C-KS (Koyo only) | EZP-T6C-FS (Full Featured) EZP-T6C-FSC (CCLink) EZP-T6C-FSC (CCLink) EZP-T6C-FSE (Ethermet IP) EZP-T6C-FSE (Ethermet IP) EZP-T6C-FSM (Modbus Plus) EZP-T6C-FSM (Modbus TCP/IP) EZP-T6C-FST (Modbus TCP/IP) EZP-T6C-FSU (Universal Ethernet) EZP-T6C-ES (EZPLC) | EZP-S8C-F (Full Featured) EZP-S8C-FC (CC Link) EZP-S8C-FD (veiveNet) EZP-S8C-FE (Ethernet IP) EZP-S8C-FE (Ethernet IP) EZP-S8C-FH (DH+, Remote I/O) EZP-S8C-FF (Modbus Plus) EZP-S8C-FP (Profibus) EZP-S8C-FT (Modbus TCP/IP) EZP-S8C-FU (Universal Ethernet) | EZP-S8C-FS (Full Featured) EZP-S8C-FSC (CC Link) EZP-S8C-FSD (DeviceNet) EZP-S8C-FSE (Ethernet IP) EZP-S8C-FSH (DH+, Remote I/O) EZP-S8C-FSH (Modous Plus) EZP-S8C-FSP (Profibus) EZP-S8C-FST (Modbus TCP/IP) EZP-S8C-FSU (Universal Ethernet) |
|------------------------|----------------------------------------------------------------------------------------------------|----------------------------------------------------------------------------------------------------|----------------------------------------------------------------------------------------------------|----------------------------------------------------------------------------------------------------|
| Specification          | 6" color                                                                                                    | slim bezel                                                                                                    | 8" color slim bezel                                                                                                    |                                                                                                    |
| Enclosure              | NEMA 1, F                                                                                                    | DA Compliant                                                                                                    | NEMA 4, 4X (indoor)                                                                                                    | NEMA 1, FDA Compliant                                                                                                    |
| Display Type           | 5.7" STN (128-color palette)                                                                                                    | 5.7" TFT (128-color palette)                                                                                                    | 8.2" STN (128 c                                                                                                    | color-palette)                                                                                                    |
| Display View Area      | 4.65" x 3.5" (118.1 x 88.9 mm)                                                                                                    |                                                                                                    | 6.65" x 5.024" (168                                                                                                    | .9 x 127.61 mm)                                                                                                    |
| Screen Pixels          | 320 x 240                                                                                                    |                                                                                                    | 640 x 480                                                                                                    |                                                                                                    |
| Brightness/Life        | 180 nits/25,000 hours                                                                                                    | 200 nits/50,000 hours                                                                                                    | 140 nits/25,000 hours                                                                                                    | 140 nits/25,000 hours                                                                                                    |
| Touch Screen           | 192 resistive touch cells (16 x 12)                                                                                                    |                                                                                                    |                                                                                                    |                                                                                                    |
| CPU Type               | Motorola Coldfire 32-bit CPU (40 MHz)                                                                                                    |                                                                                                    |                                                                                                    |                                                                                                    |
| Service Power          | 24 VDC (20-30 VDC operating range), 1.5A switching supply recommended                                                                                                    |                                                                                                    |                                                                                                    |                                                                                                    |
| Power                  | 13 watts @ 24 VDC                                                                                                    | 15 watts @ 24 VDC                                                                                                    | 16 watts @ 24 VDC                                                                                                    |                                                                                                    |
| Agency Approval        | UL, CUL, CE pending                                                                                                    | UL, CUL, CE pending                                                                                                    | UL, CUL, CE                                                                                                    |                                                                                                    |
| Operating Temp.        | 0 to 50 °C (32 to 122 °F)                                                                                                    | 0 to 55 °C (32 to 131 °F)                                                                                                    | 0 to 50 °C (32                                                                                                    | to 122 °F)                                                                                                    |
| Storage Temp.          | -25 to 60 °C (-13 to 140 °F) -25 to 65 °C (-13 to 149 °F)                                                                                                    |                                                                                                    | -25 to 60 °C (-1                                                                                                    | 3 to 140 °F)                                                                                                    |
| Humidity               | 10 - 95% RH, noncondensing                                                                                                    |                                                                                                    |                                                                                                    |                                                                                                    |
| Electrical Noise       | NEMA ICS 2-230 showering arc ANSI C37.90a-1974 SWC Level C Chattering Relay Test                                                                                                    |                                                                                                    |                                                                                                    |                                                                                                    |
| Withstand Voltage      | 1000 VDC (1 minute), between power supply input terminal and protective ground (FG)                                                                                                    |                                                                                                    |                                                                                                    |                                                                                                    |
| Insulation Res.        | Over 20 M Ohm between power supply input terminal and protective ground (FG)                                                                                                    |                                                                                                    |                                                                                                    |                                                                                                    |
| Vibration              | 5 to 55Hz 2 G for 2 hours in the X, Y and Z axes                                                                                                    |                                                                                                    |                                                                                                    |                                                                                                    |
| Shock                  | 10 G for under 12 ms in the X, Y and axes                                                                                                    |                                                                                                    |                                                                                                    |                                                                                                    |
| User Memory            | 512KB system RAM memory, 512K and 1MB Option RAM Card for Memory Expansion; 1MB or 2MB Option Flash Card for Memory Backup/Transfer                                                                                                    |                                                                                                    |                                                                                                    | Card for Memory Backup/Transfer                                                                                                    |
| # of Screens           | Up to 999 limited memory                                                                                                    |                                                                                                    |                                                                                                    |                                                                                                    |
| Real Time Clock        | Built into panel (PLC clock is still accessible if available)                                                                                                    |                                                                                                    |                                                                                                    |                                                                                                    |
| Screen Saver           | Yes, Backlight off                                                                                                    |                                                                                                    |                                                                                                    |                                                                                                    |
| Serial                 | PLC port: RS-232/RS-422/RS-485 9-pin D-sub (female)                                                                                                    |                                                                                                    |                                                                                                    |                                                                                                    |
| Communications         | Download/program port: RS-232/RS-485 9-pin D-sub (female)                                                                                                    |                                                                                                    |                                                                                                    |                                                                                                    |
| External<br>Dimensions | 6.145" x 8.048" x 2.433" (156.078 x 204.407 x 51.786mm) See Page 20                                                                                                    |                                                                                                    | 8.748" x 10.894" x 2.289" (222.199 x 276.708 x 58.136 mm) See Page 21                                                                                                    |                                                                                                    |
| Weight                 | 1.7 lbs 2.9 lbs                                                                                                    |                                                                                                    |                                                                                                    |                                                                                                    |

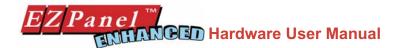

# EZPanel Enhanced Specifications — 8-inch, 10-inch, and 15-inch Slim Bezel Models

| Part Numbers  Specification  Enclosure  Display Type  Display View Area | 8" TFT (128-color palette)<br>6.05" x 4.55"                                                                                                    | 4X (indoor)                                                   | EZP-T10C-FS (Full Featured) EZP-T10C-FSC (CC Link) EZP-T10C-FSD (DeviceNet) EZP-T10C-FSD (DeviceNet) EZP-T10C-FSE (Ethernet IP) EZP-T10C-FSM (Modbus Plus) EZP-T10C-FSM (Modbus Plus) EZP-T10C-FST (Modbus TCP/IP) EZP-T10C-FST (Modbus TCP/IP) EZP-T10C-FST (Modbus TCP/IP) EZP-T10C-FSU (Universal Ethernet)  NEMA 1, FDA  128-color palette)  (211.07 x 158 mm) | EZP-T15C-FS (Full Featured) EZP-T15C-FSC (CC Link) EZP-T15C-FSD (DeviceNet) EZP-T15C-FSD (DeviceNet) EZP-T15C-FSE (Ethernet IP) EZP-T15C-FSM (Modbus Plus) EZP-T15C-FSM (Mobus Plus) EZP-T15C-FSM (Mobus TCP/IP) EZP-T15C-FST (Mobus TCP/IP) EZP-T15C-FST (Mob |
|-------------------------------------------------------------------------|----------------------------------------------------------------------------------------------------|---------------------------------------------------------------|----------------------------------------------------------------------------------------------------|----------------------------------------------------------------------------------------------------|
| Screen Pixels                                                           | (153.7 x 115.8 mm)                                                                                                    |                                                               | 640 x 480                                                                                                    |                                                                                                    |
| Brightness/Life                                                         |                                                                                                    | 200 nits/40,000 hours                                         |                                                                                                    | 250 nits/40,000 hours                                                                                                    |
| Touch Screen                                                            |                                                                                                    | 192 resisting                                                 | ve touch cells (16 x 12)                                                                                                    |                                                                                                    |
| CPU Type                                                                | Motorola Coldfire 32-bit CPU (40 MHz)                                                                                                    |                                                               |                                                                                                    |                                                                                                    |
| Service Power                                                           | 24 VDC (20-30 VDC operating range), 1.5A switching supply recommended                                                                                                    |                                                               |                                                                                                    |                                                                                                    |
| Power                                                                   | 18 Watts @ 24 VDC 33 Watts @ 24 VDC                                                                                                    |                                                               | 33 Watts @ 24 VDC                                                                                                    |                                                                                                    |
| Agency Approval                                                         | UL, CUL, CE pending                                                                                                    |                                                               | UL, CUL, CE                                                                                                    |                                                                                                    |
| Operating Temp.                                                         | 0 to 55 °C (32 to 131 °F)                                                                                                    |                                                               |                                                                                                    |                                                                                                    |
| Storage Temp.                                                           | -25 to 65 °C (-13 to 149 °F)                                                                                                    |                                                               |                                                                                                    |                                                                                                    |
| Humidity                                                                | 10 - 95% RH, noncondensing                                                                                                    |                                                               |                                                                                                    |                                                                                                    |
| Electrical Noise                                                        | NEMA ICS 2-230 showering arc ANSI C37.90a-1974 SWC Level C Chattering Relay Test                                                                                                    |                                                               |                                                                                                    |                                                                                                    |
| Withstand Voltage                                                       | 1000 VDC (1 minute), between power supply input terminal and protective ground (FG)                                                                                                    |                                                               |                                                                                                    |                                                                                                    |
| Insulation Res.                                                         | Over 20 M Ohm between power supply input terminal and protective ground (FG)                                                                                                    |                                                               |                                                                                                    |                                                                                                    |
| Vibration                                                               | 5 to 55Hz 2 G for 2 hours in the X, Y and Z axes                                                                                                    |                                                               |                                                                                                    |                                                                                                    |
| Shock                                                                   | 10 G for under 12 ms in the X, Y and axes                                                                                                    |                                                               |                                                                                                    |                                                                                                    |
| User Memory                                                             | 512KB system RAM memory, 512K and 1MB Option RAM Card for Memory Expansion; 1MB or 2MB Option Flash Card for Memory Backup/Transfer  512KB system RAM memory, 512K and 1MB Option RAM Card for Memory Expansion; 1MB or 2MB Option Flash Card for Memory Backup/ Transfer  512KB system RAM memory, 512K and 1MB Option RAM Card for Memory, 512K and 1MB Option RAM Card for Memory Backup/ Transfer |                                                               |                                                                                                    |                                                                                                    |
| # of Screens                                                            | Up to 999 limited memory                                                                                                    |                                                               |                                                                                                    |                                                                                                    |
| Real Time Clock                                                         |                                                                                                    | Built into panel (PLC clock is still accessible if available) |                                                                                                    |                                                                                                    |
| Screen Saver                                                            | Yes, Backlight off                                                                                                    |                                                               |                                                                                                    |                                                                                                    |
| Serial                                                                  | PLC port: RS-232/RS-485 15-pin D-sub (female)                                                                                                    |                                                               |                                                                                                    |                                                                                                    |
| Communications                                                          | Download/program port: RS-232/RS-422/RS-485 9-pin D-sub (female)                                                                                                    |                                                               |                                                                                                    |                                                                                                    |
| External<br>Dimensions                                                  | 8.748" x 10.894" x 2.289"<br>(222.199 x 276.708 x<br>58.136 mm)<br>See Page 21                                                                                                    | 72                                                            | 2.86" (268.99 x 344.93 x<br>8.64 mm)<br>e Page 23                                                                                                    | 13.00" x 16.75" x 4.66" (330.2 x<br>425.45 x<br>118.35 mm)<br>See Page 25                                                                                                    |
| Weight                                                                  | 2.9 lbs                                                                                                    |                                                               | 3.8 lbs                                                                                                    | 8.9 lbs                                                                                                    |
|                                                                         |                                                                                                    |                                                               |                                                                                                    |                                                                                                    |

EZP-PANEL-M Chapter 3 - Specifications

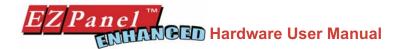

This page intentionally left blank.

# **Chapter 4 - Installation**

### Installing the EZPanel requires the following three major steps:

Mounting

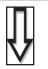

Connections and Wiring

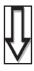

Communications Setup The EZPanel is a front-panel mount unit. Mounting of the unit requires a panel cutout, and drilling six, eight, or ten holes (depending on the model) for the mounting screws. You may also mount the 6-inch units using the optional DIN clips. Some 6-inch units (Slim Bezel models) can **only** be mounted using DIN clips. The 8-, 10- and 15-inch Slim Bezel Models are **Stud Mount ONLY**. Please see the *Mounting* section beginning on page 18 for mounting diagrams and instructions.

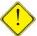

CAUTION: DO NOT use any thread locking compounds to secure the studs to Plastic Bezel Models. Many of these compounds will degrade the plastic housing.

Now that your EZPanel is mounted, you are ready to connect your unit to the power source, PLC, and programming computer or printer. The EZPanel's PLC Port and COM1 Port support RS-232C, RS-422A and RS-485A connections. Note that the EZPanel is a DC powered unit (24 VDC). See the section on *Connections and Wiring*, beginning on page 29 for further information. See the section on Option Card Installation, beginning on page 32 if you have an option card installed in your EZPanel.

The EZPanel has some adjustable features and panel tests, such as, Contrast, Clock, and Touchpad Test. You will also select whether the COM1 port will be used to connect to a Programming PC or a printer. The unit is shipped with factory default values for some of these features, but they can be adjusted by the user. To change any value, enter the SETUP MODE on powerup and follow the procedures provided in the *Communications Setup* section beginning on page 41.

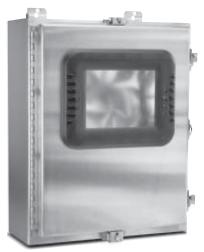

EZP-PANEL-M Chapter 4 - Installation 17

# Mounting

EZPanel is a panel-mount unit. Most 6-inch units (6-inch Slim models are DIN Clip mounted only) can be mounted using one of the following methods: 1. Studs; or 2. DIN Clips. 8-, 10-, and 15-inch units are stud mounted only. The following diagrams show the outline and cutout dimensions necessary to mount the panel using Method 1. Studs. (See page 27 for diagrams showing Method 2. DIN Clips.)

# **METHOD 1. Stud Mounting**

### CAUTION

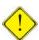

- 1) DO NOT use any thread locking compounds to secure the studs. Many of these compounds will degrade the plastic housing.
- 2) Mount on a VERTICAL SURFACE ONLY in order to ensure proper cooling of the panel.

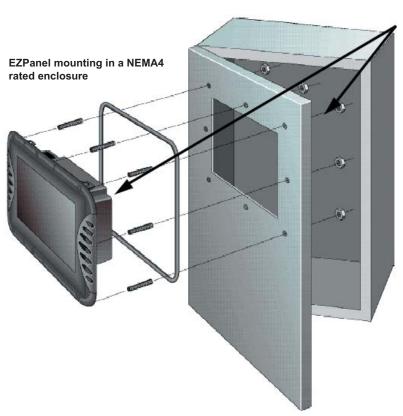

Allow 1-inch clearance between rear of panel and enclosure

Allow 4-inches for panel X - Y clearance.

18 Chapter 4 - Installation EZP-PANEL-M

# 6" Gray Scale & 6" Color Panels Outline & Cutout Dimensions

### Models:

EZP-S6M-**R** EZP-S6C-**K** EZP-S6M-**F** EZP-S6C-**F** EZP-S6M-**FH** EZP-S6C-**FH** 

All the necessary mounting hardware is provided with the unit. Use the 6 studs and 6 nuts with captive washers to secure the unit to the mounting surface. Dimensions are provided in inches and millimeters, mm appear in brackets [].

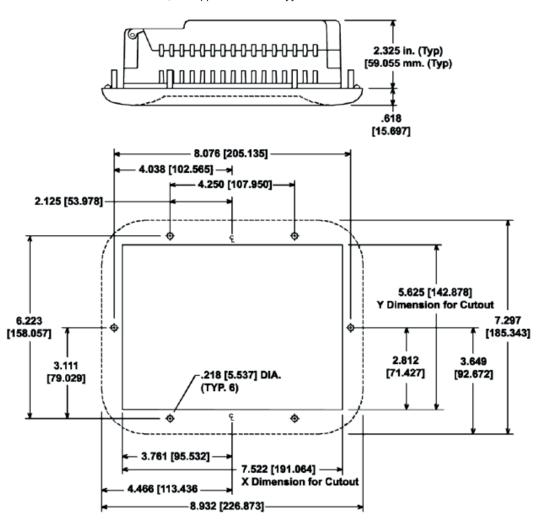

EZP-PANEL-M Chapter 4 - Installation 19

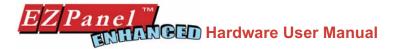

# 6" White on Blue, 6" Gray Scale, 6" TFT, & 6" STN Slim Bezel Outline & Cutout Dimensions

#### Models: EZP-S6M-RS EZP-S6C-KS FZP-T6C-ES F7P-S6W-RS EZP-S6M-FS EZP-S6C-FS EZP-T6C-FS EZP-S6W-RSU EZP-S6M-FSH EZP-S6C-FSH EZP-T6C-FSD EZP-S6M-**ES** EZP-S6C-**ES** EZP-T6C-FSE EZP-S6M-FSD EZP-S6C-FSD EZP-T6C-FSH EZP-S6M-FSE EZP-S6C-FSE EZP-T6C-FSM EZP-S6M-FSM EZP-S6C-FSM EZP-T6C-FSP EZP-S6M-FSP EZP-S6C-FSP EZP-T6C-FST EZP-S6M-FST EZP-S6C-FST EZP-T6C-FSC EZP-S6M-FSC EZP-S6C-FSC EZP-T6C-FSU EZP-S6M-FSU EZP-S6C-FSU

All the necessary mounting hardware is provided with the unit. See page 27 for DIN Clip installation instructions. Dimensions are provided in inches and millimeters, mm appear in brackets [].

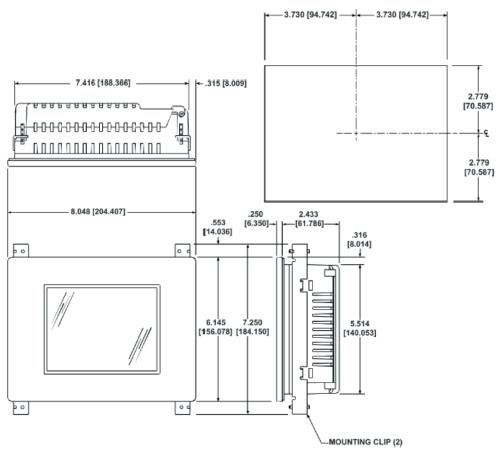

# 8" TFT, 8" STN, & 8" Color Slim Bezel Outline Dimensions

| Models:    |             |                    |
|------------|-------------|--------------------|
| EZP-S8C-F  | EZP-S8C-FS  | EZP-T8C-E          |
| EZP-S8C-FH | EZP-S8C-FSH | EZP-T8C-F          |
| EZP-S8C-FC | EZP-S8C-FSD | EZP-T8C-FD         |
| EZP-S8C-FD | EZP-S8C-FSM | EZP-T8C- <b>FE</b> |
| EZP-S8C-FE | EZP-S8C-FSP | EZP-T8C-FH         |
| EZP-S8C-FM | EZP-S8C-FST | EZP-T8C-FM         |
| EZP-S8C-FP | EZP-S8C-FSC | EZP-T8C-FP         |
| EZP-S8C-FT | EZP-S8C-FSE | EZP-T8C-FT         |
| EZP-S8C-FU | EZP-S8C-FSU | EZP-T8C-FC         |
|            |             | EZP-T8C-FU         |

The 8-inch Slim Bezel Models are Stud Mount only. All the necessary mounting hardware is provided with the unit. Use the 8 studs and 8 nuts with captive washers to secure the unit to the mounting surface. Dimensions are provided in inches and millimeters, mm appear in brackets [].

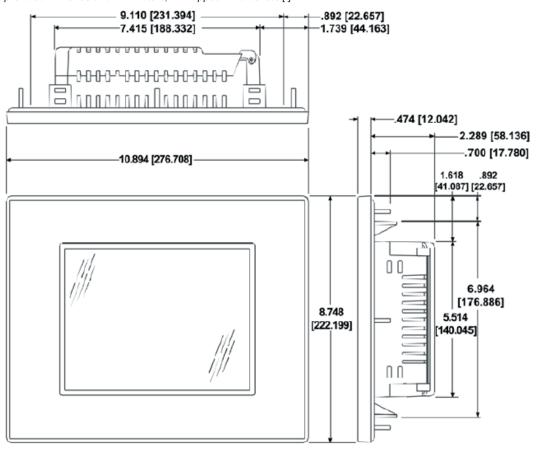

EZP-PANEL-M Chapter 4 - Installation 21

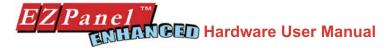

# 8" TFT, 8" STN, & 8" Color Slim Bezel Cutout Dimensions

| Models:    |             |            |
|------------|-------------|------------|
| EZP-S8C-F  | EZP-S8C-FS  | EZP-T8C-E  |
| EZP-S8C-FH | EZP-S8C-FSH | EZP-T8C-F  |
| EZP-S8C-FC | EZP-S8C-FSD | EZP-T8C-FD |
| EZP-S8C-FD | EZP-S8C-FSM | EZP-T8C-FE |
| EZP-S8C-FE | EZP-S8C-FSP | EZP-T8C-FH |
| EZP-S8C-FM | EZP-S8C-FST | EZP-T8C-FM |
| EZP-S8C-FP | EZP-S8C-FSC | EZP-T8C-FP |
| EZP-S8C-FT | EZP-S8C-FSE | EZP-T8C-FT |
| EZP-S8C-FU | EZP-S8C-FSU | EZP-T8C-FC |
|            |             | EZP-T8C-FU |

The 8-inch Slim Bezel Models are Stud Mount only. All the necessary mounting hardware is provided with the unit. Use the 8 studs and 8 nuts with captive washers to secure the unit to the mounting surface. Dimensions are provided in inches and millimeters, mm appear in brackets [].

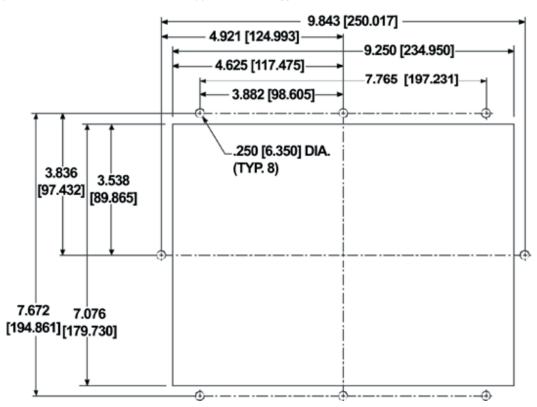

# 10" TFT & 10" Color Slim Bezel Outline Dimensions

| Models:             |              |
|---------------------|--------------|
| EZP-T10C- <b>E</b>  | EZP-T10C-FH  |
| EZP-T10C- <b>FD</b> | EZP-T10C-FS  |
| EZP-T10C-FE         | EZP-T10C-FSH |
| EZP-T10C-FM         | EZP-T10C-FSD |
| EZP-T10C-FP         | EZP-T10C-FSE |
| EZP-T10C-FT         | EZP-T10C-FSM |
| EZP-T10C-FC         | EZP-T10C-FSP |
| EZP-T10C- <b>FU</b> | EZP-T10C-FST |
| EZP-T10C- <b>F</b>  | EZP-T10C-FSC |
|                     | EZP-T10C-FSU |

The 10-inch Slim Bezel Models are Stud Mount ONLY. All the necessary mounting hardware is provided with the unit. Use the 8 studs and 8 nuts with captive washers to secure the unit to the mounting surface.

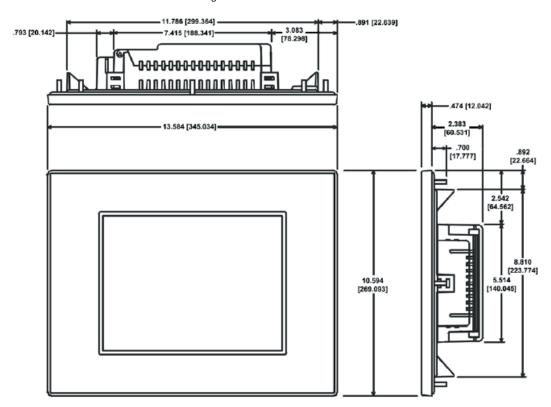

EZP-PANEL-M Chapter 4 - Installation 23

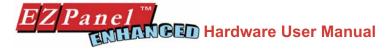

Madala.

# 10" TFT & 10" Color Slim Bezel Cutout Dimensions

| Models:            |              |
|--------------------|--------------|
| EZP-T10C- <b>E</b> | EZP-T10C-FH  |
| EZP-T10C-FD        | EZP-T10C-FS  |
| EZP-T10C-FE        | EZP-T10C-FSH |
| EZP-T10C-FM        | EZP-T10C-FSD |
| EZP-T10C-FP        | EZP-T10C-FSE |
| EZP-T10C-FT        | EZP-T10C-FSM |
| EZP-T10C-FC        | EZP-T10C-FSP |
| EZP-T10C-FU        | EZP-T10C-FST |
| EZP-T10C-F         | EZP-T10C-FSC |
|                    | EZP-T10C-FSU |

The 10-inch Slim Bezel Models are Stud Mount ONLY. All the necessary mounting hardware is provided with the unit. Use the 8 studs and 8 nuts with captive washers to secure the unit to the mounting surface.

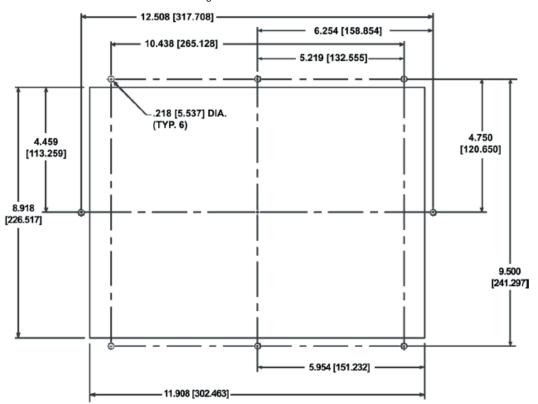

# 15" TFT & 15" Color Slim Bezel Outline Dimensions

### Models:

EZP-T15C-FS EZP-T15C-FSH EZP-T15C-FSD EZP-T15C-FSE EZP-T15C-FSM EZP-T15C-FSP EZP-T15C-FST EZP-T15C-FSC EZP-T15C-FSU

The 15-inch Slim Bezel Models are Stud Mount ONLY. All the necessary mounting hardware is provided with the unit. Use the 18 studs and 18 nuts with captive washers to secure the unit to the mounting surface.

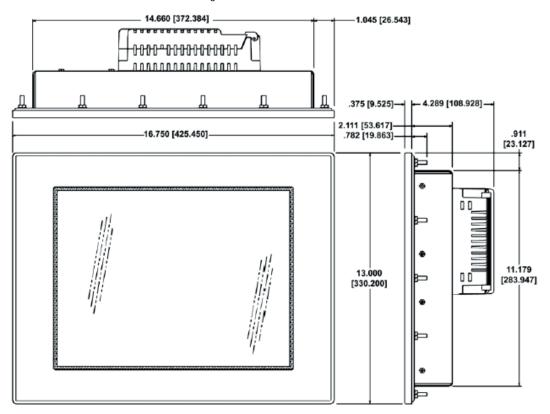

EZP-PANEL-M Chapter 4 - Installation 25

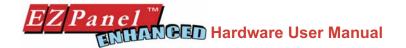

# 15" Color Slim Bezel Cutout Dimensions

### Models:

EZP-T15C-**FS** EZP-T15C-**FSH** 

EZP-T15C-FSD

EZP-T15C-FSE

EZP-T15C-FSM

EZP-T15C-FSP

EZP-T15C-FST

EZP-T15C-FSC

EZP-T15C-FSU

The 15-inch Slim Bezel Models are Stud Mount ONLY. All the necessary mounting hardware is provided with the unit. Use the 18 studs and 18 nuts with captive washers to secure the unit to the mounting surface.

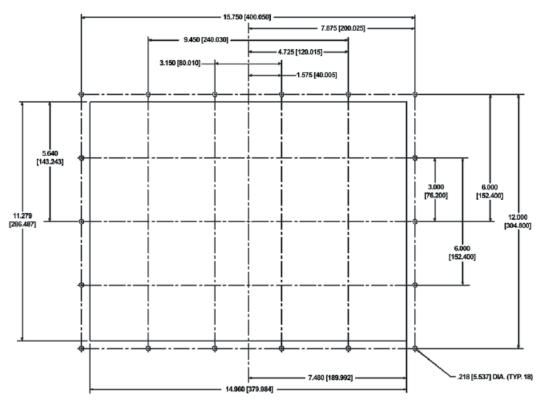

## **METHOD 2. DIN Clips**

The 6-inch Slim Bezel models must be mounted using DIN Clips. It is optional for the other 6-inch models. DIN Clips are metal brackets (P/N EZP-BRK-1, package of 2 brackets and 4 screws) that attach to the panel and secure the front panel to a mounting surface with 4 screws. Use the diagram and instructions below to mount the EZPanel using DIN Clips.

- There are 4 rectangular holes in each side (two at the top and two at the bottom) of the chassis as shown in the following figure. Choose the holes that allow the appropriate space for your mounting panel thickness.
- On each DIN Clip there are two metal tabs (bent inward) that fit into these holes. Insert the two clip tabs into two holes (top and bottom) and secure the panel by alternately tightening the DIN Clip screws (4) until the back edge of the EZPanel front bezel is flush with the mounting panel.

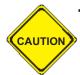

CAUTION: Tighten DIN Clips to a maximum of 1.5 inch-pounds to provide a proper seal. EZAutomation assumes no responsibility for "liquids" damage to the unit or other equipment within the enclosure because of improper installation.

# EZP-S6M-R, EZP-S6M-F, EZP-S6C-F, EZP-S6C-F, EZP-S6C-FH DIN Clip Slot Location

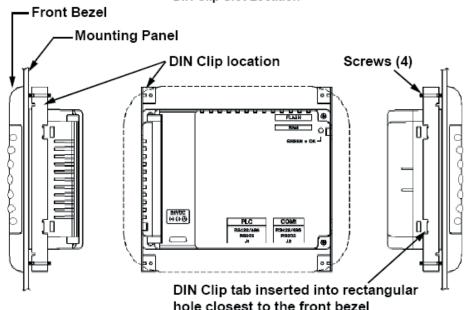

EZP-PANEL-M Chapter 4 - Installation 27

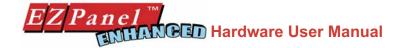

## **DIN Clip Slot Location for Slim Bezel Models**

| Models:     |                     |
|-------------|---------------------|
| EZP-S6M-RS  | EZP-S6C-KS          |
| EZP-S6M-FS  | EZP-S6C-FS          |
| EZP-S6M-FSH | EZP-S6C-FSH         |
| EZP-S6M-ES  | EZP-S6C-ES          |
| EZP-S6M-FSD | EZP-S6C-FSD         |
| EZP-S6M-FSE | EZP-S6C-FSE         |
| EZP-S6M-FSM | EZP-S6C-FSM         |
| EZP-S6M-FSP | EZP-S6C-FSP         |
| EZP-S6M-FST | EZP-S6C-FST         |
| EZP-S6M-FSC | EZP-S6C- <b>FSC</b> |
| EZP-S6M-FSU | EZP-S6C-FSU         |

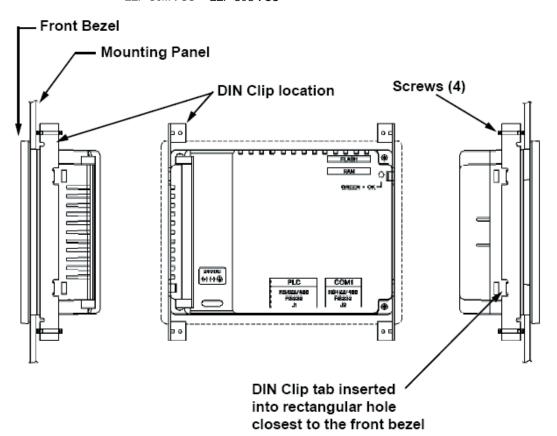

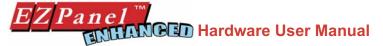

## **Connections and Wiring**

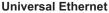

For Universal Ethernet Models (those with a part number ending with the suffix "U"), an RJ45 Connector will appear in place of the 15-pin D-sub PLC Port.

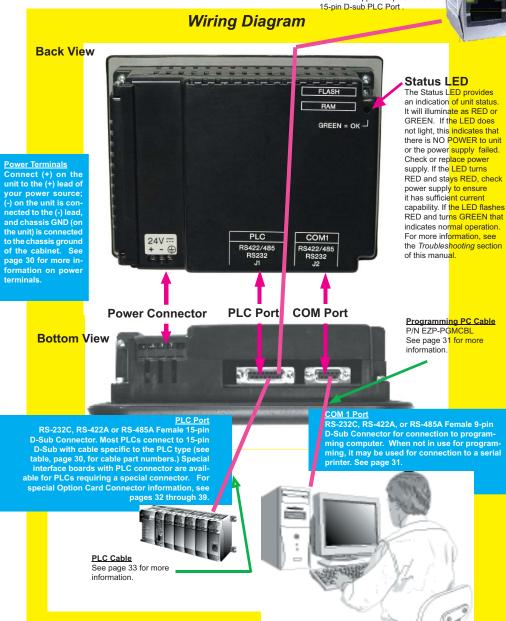

#### **Power Terminal**

It is recommended you use a regulated power source isolated from relays, valves, etc.

**Power Connector** (P4, Phoenix 3-pin Header, 0.2 cntr)

| Pin# | Connection |                    |  |  |  |  |  |
|------|------------|--------------------|--|--|--|--|--|
| 1    | +V         | 24VDC (20, 20 VDC) |  |  |  |  |  |
| 2    | -V         | 24VDC (20-30 VDC)  |  |  |  |  |  |
| 3    | (          | Chassis Ground     |  |  |  |  |  |

The table below provides the pinout for the panel PLC connector. Cable wiring diagrams for each PLC are provided in Appendix A. Special interface boards with PLC connector are available for PLCs requiring a special connector. For EZPanels with A-B DH+ option cards installed, see tables on pages 5 through 8. See page 34 for EZ Ethernet Option Card port.

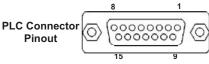

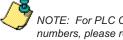

NOTE: For PLC Cable part numbers, please refer to page 12 of this manual.

| Pin<br>Number | Connection                              |
|---------------|-----------------------------------------|
| 1             | Chassis GND                             |
| 2             | PLC TXD (RS-232C)                       |
| 3             | PLC RXD (RS-232C)                       |
| 4             | +5V (100Ω)                              |
| 5             | Logic GND                               |
| 6             | LE                                      |
| 7             | PLC CTS (RS-232C)                       |
| 8             | PLC RTS (RS-232C)                       |
| 9             | RXD+ (RS-422A)                          |
| 10            | RXD- (RS-422A)                          |
| 11            | TXD+ (RS-422A)                          |
| 12            | TXD- (RS-422A)                          |
| 13            | Terminating Resistor (connect to pin 9) |
| 14            | NC                                      |

#### **COM1 Port**

The COM1 Port is used to connect a programming computer or a printer to the EZPanel. *The panel only needs to be connected to a PC when you are programming the unit.* You will use the EZPanel Enhanced Editor Programming Software to design the touch panel screens. A wiring diagram for the EZPanel RS-232C Programming Cable is shown below. The table shows EZPanel's pinout for RS-232C and RS-422A connections.

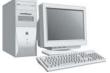

Connect a
Programming PC
or
Printer

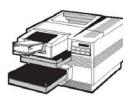

RS-232C EZPanel Programming Cable (P/N EZP-PGMCBL)

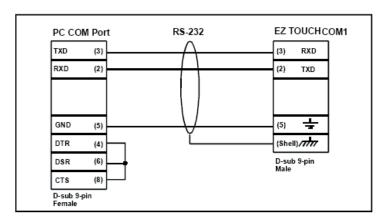

|      | COM1 Connector               |                           |  |  |  |  |  |  |  |  |
|------|------------------------------|---------------------------|--|--|--|--|--|--|--|--|
| Pin# | RS-232C Connection           | RS-422A Connection        |  |  |  |  |  |  |  |  |
| 1    | DO NOT USE TXD- (RS-422/485) | TXD- (RS-422/485)         |  |  |  |  |  |  |  |  |
| 2    | TXD (RS-232C)                | DO NOT USE TXD (RS-232C)  |  |  |  |  |  |  |  |  |
| 3    | RXD (RS-232C)                | DO NOT USE RXD (RS-232C)  |  |  |  |  |  |  |  |  |
| 4    | DO NOT USE RXD- (RS-422/485) | RXD- (RS-422/485)         |  |  |  |  |  |  |  |  |
| 5    | Logic GND                    | Logic GND                 |  |  |  |  |  |  |  |  |
| 6    | DO NOT USE TXD+ (RS-422/485) | TXD+ (RS-422/485)         |  |  |  |  |  |  |  |  |
| 7    | DO NOT USE CTS (NOT USED)    | DO NOT USE CTS (NOT USED) |  |  |  |  |  |  |  |  |
| 8    | DO NOT USE RTS (NOT USED)    | DO NOT USE RTS (NOT USED) |  |  |  |  |  |  |  |  |
| 9    | DO NOT USE RXD+ (RS-422/485) | RXD+ (RS-422/485)         |  |  |  |  |  |  |  |  |

## **Option Card Installation**

The EZPanel Models EZP-S6M-FH, EZP-S6M-FSH, EZP-S6C-FH, EZP-S6C-FSH, EZP-S8C-FH, EZP-S8C-FSH, EZP-T10C-FH, EZP-T10C-FSH, and EZP-T15C-FSH have the Allen-Bradley Data Highway Plus/Remote I/O Option Card installed. (Allen-Bradley option cards are designated by an "H" at the end of the part number.

Also, EZ Ethernet Models (P/N EZP-ETHERNET) and EZPanel Models EZP-S6M-FSC, EZP-S6M-FSD, EZP-S6M-FSM, EZP-S6M-FSP, EZP-T10C-FC, EZP-T15C-FC, EZP-T10C-FSD, EZP-T10C-FSE, EZP-T10C-FSM, EZP-T10C-FSP, EZP-T15C-FSD, EZP-T15C-FSE, EZP-T15C-FSM, and EZP-T15C-FSP, have an option card installed. Those with a "D" at the end of the part number have a generic DeviceNet I/O card installed, with an "E" have a generic Ethernet I/O card installed, those with a "M" have a Modicon Modbus Plus card installed, those with a "P" have a generic Profibus-DP option card installed and those with a "C" have a CC Link option card installed. A connector, unique to each option, is attached to these option boards and is accessible from the bottom of the unit.

The option card has been installed to the backplane connector shown below. (The connector on the bottom right side of the card installs into the backplane connector.) The card is secured with two screws.

A section of the plastic back cover has been removed to allow access to option card connectors that extend over the edge of the board. See the following pages for more information on each board.

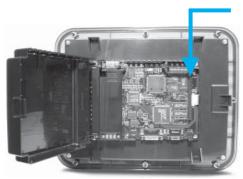

DH+ Option Card is installed into the Backplane connector shown here

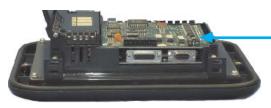

Panel open, showing installed Option Card (Allen-Bradley DH+ is shown)

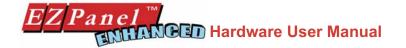

## Allen-Bradley Data Highway Plus Option Card

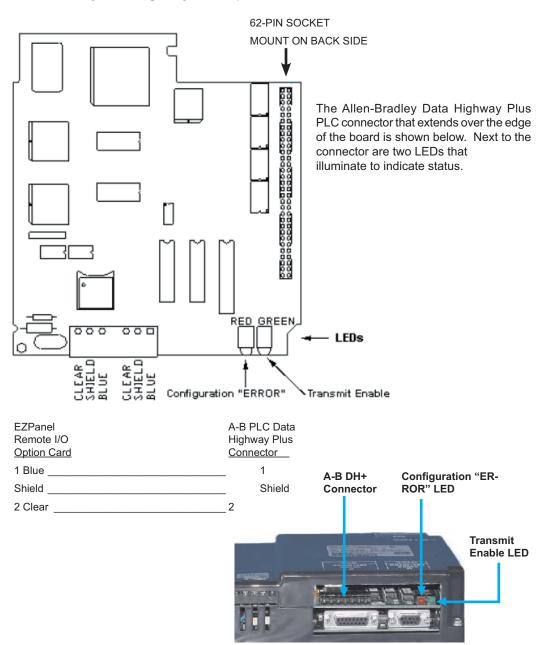

### EZ Ethernet/EZEtherPlus Option Card

The EZ Ethernet/EZEtherPlus Option Card (P/N EZP-ETHERNET) comes with two different type screws. Remove the screws from the packaging and set aside.

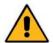

DO NOT FORCE THE CARD CONNECTOR into the backplane — to do so may bend or break the pins and permanently damage the card. First, ensure that the pins are aligned properly, and then press firmly into place.

a. Connect EZPanel to a computer and, following instructions in EZPanel Software Help Topics or User Manual, upload the user program from the Panel to the computer. Save the user program to disk.

BACKPLANE

- b. Disconnect panel power source.
- c. Open back cover (shown open in figure to the right) to install the card.
- The connector on the bottom right side of the card installs into the backplane connector.
- Secure the card into place by installing the two screws.
- f. The bottom of the plastic back cover has a section that must be removed to allow access to the EZ Ethernet connector that extends over the edge of the board. To remove this plastic section, look for the perforation and snap it out along the perforation with a pair of pliers.
- g. Close rear cover and press so that it snaps into place.
- h. Reconnect power source, connect to PC, run EZPanel Enhanced Editor Programming Software and follow instructions to download the user program previously saved to disk.
- Consult the EZ Ethernet/EZEtherPlus Option Card Manual (P/N EZP-ETHERNET-M) for programming instructions.

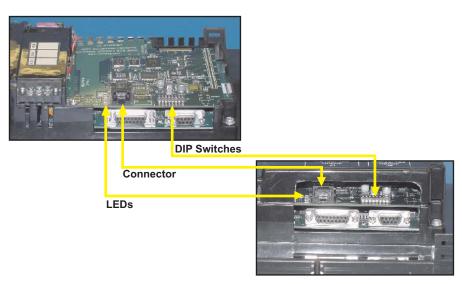

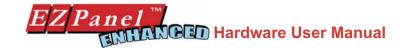

#### EZEthernet/EZEtherPlus Option Card Outline Drawing

For more information about the card, connector, LEDs and Switches, see the EZ Ethernet/EZEtherPlus Option Card Manual (P/N EZP-ETHERNET-M).

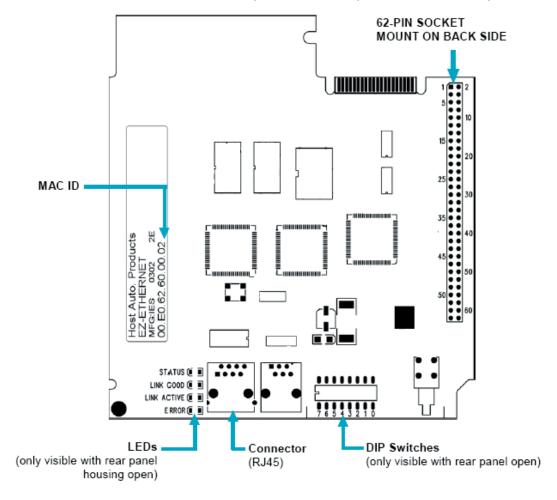

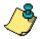

For information about LEDs, DIP Switches, Connections and programming, refer to the EZ Ethernet Option Card Manual, P/N EZP-ETHERNET-M.

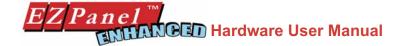

#### Generic DeviceNet I/O Option Card

The EZPanel Models EZP-S6M-FSD, EZP-S6C-FSD, EZP-T6C-FSD, EZP-S8C-FD, EZP-S8C-FSD, EZP-T8C-FD, EZP-T10C-FD, EZP-T10C-FSD, and EZP-T15C-FSD have the DeviceNet I/O Option Card installed. A special connector is attached to these option boards and is accessible from the bottom of the unit.

The bottom of the plastic back cover has a section that has been removed to allow access to the DeviceNet connector that extends over the edge of the board. Next to the connector are DIP Switches and then four LEDs that illuminate to indicate status. The Watchdog LED is only visible when you open the back cover.

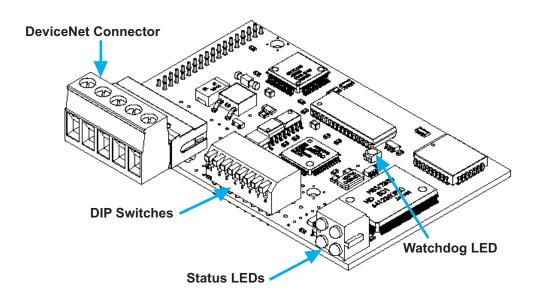

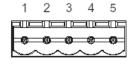

| Connector<br>Pin | Signal | Description             |
|------------------|--------|-------------------------|
| 1                | V-     | Negative supply voltage |
| 2                | CAN_L  | CAN_L bus line          |
| 3                | SHELD  | Cable shield            |
| 4                | CAN_H  | CAN_H bus line          |
| 5                | V+     | Positive supply voltage |

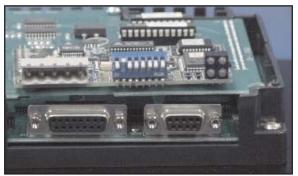

Chapter 4 - Installation EZP-PANEL-M

### Generic Ethernet/IP Option Card

EZPanel Models EZP-S6M-FSE, EZP-S6C-FSE, EZP-T6C-FSE, EZP-S8C-FE, EZP-S8C-FSE, EZP-T8C-FE, EZP-T10C-FSE, and EZP-T15C-FSE have the Ethernet/IP Option Card installed. A special connector is attached to these option boards and is accessible from the bottom of the unit.

The bottom of the plastic back cover has a section that has been removed to allow access to the Ethernet/IP connector that extends over the edge of the board. Next to the connector are DIP Switches used for configuration, and four LEDs that illuminate to indicate status. The Watchdog LED is only visible when you open the back cover. The module uses twisted-pair cables, and no external termination is required.

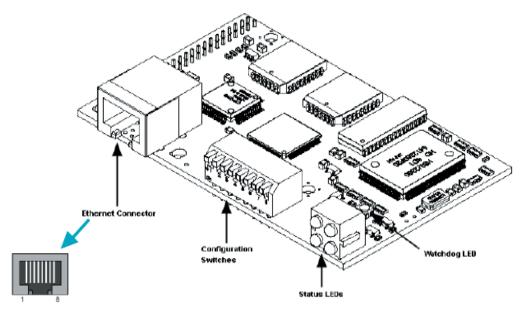

| RJ45 (Standard) |             |  |  |  |
|-----------------|-------------|--|--|--|
| Pin             | Signal      |  |  |  |
| 1               | TD+         |  |  |  |
| 2               | TD-         |  |  |  |
| 3               | RD+         |  |  |  |
| 4               | Termination |  |  |  |
| 5               | Termination |  |  |  |
| 6               | RD-         |  |  |  |
| 7               | Termination |  |  |  |
| 8               | Termination |  |  |  |

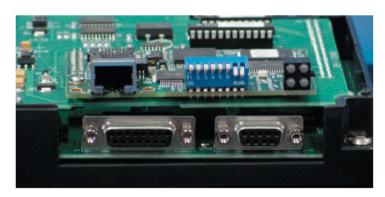

#### **Modicon Modbus Plus Option Card**

The EZPanel Models EZP-S6M-FSM, EZP-S6C-FSM, EZP-T6C-FSM, EZP-S8C-FM, EZP-S8C-FSM, EZP-T8C-FM, EZP-T10C-FM, EZP-T10C-FSM, and EZP-T15C-FSM have the Modbus Plus Option Card installed. A special connector is attached to these option boards and is accessible from the bottom of the unit.

The bottom of the plastic back cover has a section that has been removed to allow access to the Modbus connector (9-pin Female D-SUB) that extends over the edge of the board. Two types of connectors are available from Modicon for connecting devices to the network. Each inline drop requires a line connector, Modicon part number AS-MBKT-085. This part number contains one connector. The drops at the two ends of the cable, each require a terminating connector, Modicon part number AS-MBKT-185. This contains two connectors.

The Modbus Plus node address can be set using the first six positions of the DIP switches located at the top of the option board as shown in the diagram below. When the board is seated in the panel, setting the DIP Switch in the UP position is the ON position. There are three Status LEDs on the Modbus Plus option card: MBP, TXD, and RXD. The TXD and RXD LEDs indicate the board is transmitting or receiving data. The MPB LED (leftmost LED) indicates Modbus Plus status.

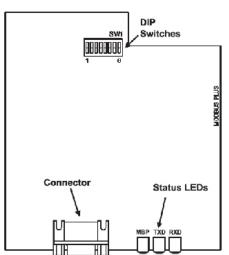

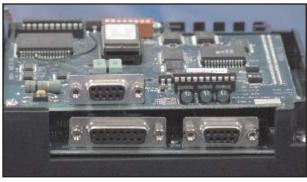

#### MODBUS PLUS CONNECTOR PINOUTS

(GND) 1 \_\_\_\_\_\_ 1 (GND) (Data +) 2 \_\_\_\_\_\_ 2 (Data +) (Data -) 3 \_\_\_\_\_\_ 3 (Data -)

Modbus Plus 9-Pin Dsub (male) Dsub (male EZPanel 9-Pin

#### **Generic Profibus-DP Option Card**

The EZPanel Models EZP-S6M-FSP, EZP-S6C-FSP, EZP-T6C-FSP, EZP-S8C-FP, EZP-S8C-FSP, EZP-T8C-FP, EZP-T10C-FP, EZP-T10C-FSP, and EZP-T15C-FSP have the Profibus-DP Option Card installed. A special connector is attached to these option boards and is accessible from the bottom of the unit.

The bottom of the plastic back cover has a section that has been removed to allow access to the Profibus-DP connector that extends over the edge of the board. Next to the connector are a Termination Switch, Rotary Address Switches, and four LEDs that illuminate to indicate status.

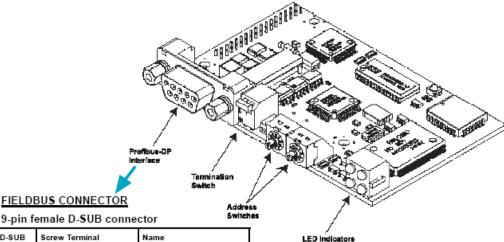

| D-SUB   | Screw Terminal | Name                                               |
|---------|----------------|----------------------------------------------------|
| Housing | Shield         | Connected to PE                                    |
| 1       | Not connected  | -                                                  |
| 2       | Not connected  | -                                                  |
| 3       | B-Line         | Positive RxD/TxD according to RS-485 specification |
| 4       | RTS            | Request to Send*                                   |
| 5       | GND BUS        | Isolated GND from RS-485 side*                     |
| 6       | +5 V BUS       | Isolated +5 V from RS-485<br>side                  |
| 7       | Not connected  | -                                                  |
| 8       | A-Line         | Negative RxD/TxD according to RS-485 specification |
| 9       | Not connected  | -                                                  |

<sup>\* +5</sup>V BUS and GND BUS are used for bus termination. Some devices, like optical transceivers (RS-486 to fiber optics) might require external power supply from these points. RTS is used in some equipment to determine the direction of transmission. In normal applications only A-Line, B-Line, and Shield are used.

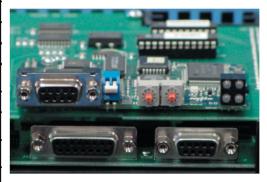

## Mitsubishi CC Link Option Card

The EZPanel Models EZP-S6M-FSC, EZP-S6C-FSC, EZP-T6C-FSC, EZP-S8C-FSC, EZP-T8C-FSC, EZP-T10C-FSC, and EZP-T15C-FSC have the Mitsubishi CC Link Option Card installed. A special connector is attached to these option boards and is accessible from the bottom of the unit.

The bottom of the plastic back cover has a section that has been removed to allow access to the Profibus-DP connector that extends over the edge of the board. Next to the connector are a Termination Switch, Rotary Address Switches, and four LEDs that illuminate to indicate status.

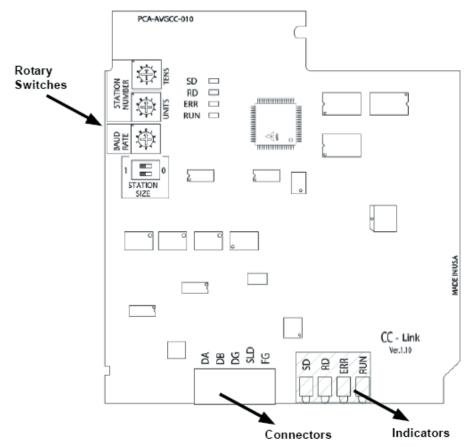

#### STATION NUMBER SWITCHES

The Station Number is set by the two Rotary Switches (shown above in the upper left corner of the board). Use a small flat blade screwdriver to set the station number (1 to 64). The rotary switches have settings from 0 to 9. The top most switch sets the tens and the one immediately below it sets the units. For example, with a Station Number of 47, set the top most switch to 4 and the switch below to 7.

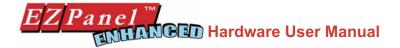

## **Communications Setup**

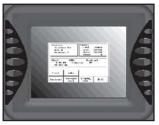

After the EZPanel is powered up, you may enter the Setup Mode by simultaneously pressing the extreme upper left and lower left touch cells on the panel screen. The following screen is displayed. Information is displayed in the upper left hand corner about the current revision of the Firmware, Hardware, and Boot program. Also shown is RAM memory — Used, Free and Total, and Flash memory. Below that is displayed the time and date, whether the COM1 port is connected to a

computer or a printer, and the current Contrast setting. There are six buttons at the bottom of the screen. They are labeled **Clock, COM1, Contrast, Touchpad Test, Display Test and Exit.** 

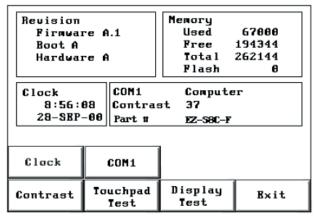

Main Setup Screen

#### Clock

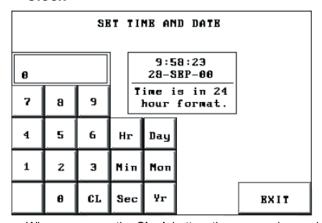

Clock Setup Screen SET TIME AND DATE

When you press the **Clock** button, the screen shown above will appear.

Enter the current time and date. Press the keypad button of the number you want to enter. It will show in the display window. If correct, press Hr, Min, Sec,Hr, Day, Mon, Yr corresponding to the time or date position you are setting. If not correct, press CL to clear the window. For the month, enter the number of the month and the three letter abbreviation for the month will be displayed (e.g., 7 = July = JUL).

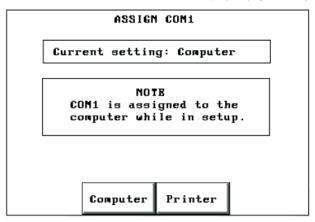

#### COM<sub>1</sub>

The COM1 button is used to assign the COM1 port for use with an external device. When you press the COM 1 button, the screen shown above will appear. Press the **Computer** button if the port will be connected to the programming computer. Press the **Printer** button if the port will be connected to a printer.

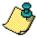

Please Note: If you are in Setup Mode, it doesn't matter what the COM1 setting is (Printer or Computer), you CAN STILL TRANSFER A PROGRAM from EZPanel Enhanced Editor Programming Software to the panel. The COM1 setting to Printer is OVERRIDDEN while in Setup Mode. When you exit Setup Mode, however, the Printer assignment to COM1 becomes effective—you WILL NOT have a connection established between the computer and the panel and WILL NOT be able to transfer a program. You must return to Setup Mode and REMAIN in Setup Mode while transferring, OR change the COM1 assignment on the ASSIGN COM1 screen, shown above, to Computer, exit Setup Mode, and THEN you can transfer the program to the panel.

To enter Setup Mode from the user program, press on the extreme upper and extreme lower touch cell on the EZPanel touchscreen. On the first Setup Mode Screen, press the COM1 button. From the ASSIGN COM1 screen (shown above), press Computer. You are automatically taken back to the first setup screen. Press the Exit button to return to user program.

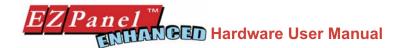

#### Contrast

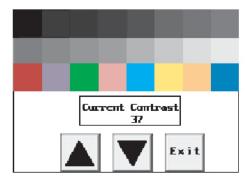

When you press the **Contrast** button, the screen shown above will appear (except that the monochrome units will not have color). From this screen you can adjust the panel screen contrast (except on the 10" and 15" TFT Color units). Press **Exit** to return to the previous screen. In the **Current Contrast** window, the current contrast setting is displayed. The 6" Monochrome units will have a contrast range of 87 to 119. The 10" and 15" TFT Color units will not have a contrast adjustment feature. The 8" Color unit will have a contrast range of 21 to 52, and the 6" Color unit's contrast range is 0 to 32. Press the up and down arrow buttons to adjust the screen display contrast. Press **Exit** to return to the setup screen.

## **Touchpad Test**

| - |        |   |    |
|---|--------|---|----|
| M | $\sim$ | М | ıe |
|   |        |   |    |

| 4,4  | 0,1  | 0,2  | 4,3  | 0,4  | 0,5  | 0,6  | 8,7  | 0,2  | 0,7  | 8,18  | 0,11  | 0,12  | 4,13  | 0,14  | 0,15  | 192 Touch Cells:       | 48 Touch Cells:             |
|------|------|------|------|------|------|------|------|------|------|-------|-------|-------|-------|-------|-------|------------------------|-----------------------------|
| 1,0  | 1,1  | 1,2  | 1,3  | 1,4  | 1,5  | 1,6  | 1,7  | 1,8  | 1,9  | 1,10  | 1,11  | 1,12  | 1.13  | 1,14  | 1,15  | 6" Mono Slim<br>6" STN | 6" White on Blue<br>6" Mono |
| 2,0  | 2,1  | 2,2  | 2,3  | 2,4  | 2,5  | 2,6  | 2,7  | 2,8  | 2,9  | 2,10  | 2,11  | 2,12  | 2,13  | 2,14  | 2,15  | 6" TFT                 | 6" STN                      |
| 3,0  | 3,1  | 3,2  | 3,3  | 3,4  | 3,5  | 3,6  | 3,7  | 3,0  | 3,3  | 3,10  | 3,11  | 3,12  | 3,13  | 3,14  | 3,15  | 8" STN                 |                             |
| 4,0  | 4,1  | 4,2  | 4,1  | 4,4  | 4,5  | 4.6  | 4,7  | 4,8  | 4,5  | 4,18  | 4,11  | 4,12  | 4,13  | 4,14  | 4,15  | 8" TFT<br>10" TFT      |                             |
| 5,4  | 5,1  | 5,2  | 5,1  | 5,4  | 5,5  | 5,6  | 5,7  | 5,3  | 5,1  | 5,16  | 5,11  | 5,12  | 5,13  | 5,14  | 5,15  | 15" TFT                |                             |
| 6,0  | 6,1  | 5,8  | 6,3  | 6,4  | 6,5  | 6,6  | 6.7  | 6.3  | 6.3  | 6,10  | 6,11  | 6.12  | 6,13  | 6,14  | 6,15  |                        |                             |
| 7,4  | 7,1  | 7,2  | 7,3  | 7,4  | 7,5  | 7,6  | 7,7  | 7,0  | 7,3  | 7,10  | 7,11  | 7,12  | 7, 13 | 7,14  | 7,15  |                        |                             |
| 3,4  | 2,1  | 8,2  | 3,3  | 3,4  | 3,5  | 27,6 | 2,7  | 3,3  | 2,3  | 2,18  | 3,11  | 8,12  | 8,13  | 8,14  | 3,15  |                        |                             |
| 1,4  | 1,1  | 1,2  | 1,1  | 1,4  | 1,5  | 3,6  | 1,7  | 3,3  | 1,1  | 7,14  | 9,11  | 1,12  | 1,13  | 1,14  | 7,15  |                        |                             |
| 10,0 | 10/1 | 19,2 | 10,3 | 19,4 | 10,5 | 19.6 | 19,7 | 19,0 | 10,7 | 10,10 | 10,11 | 10,12 | 10,13 | 18,14 | 10,15 |                        |                             |
| 11,0 | 11/1 | 11,2 | 11.7 | 11,4 | 11.5 | 11,6 | 11,7 | 11,8 | 11.7 | 11,10 | 11,11 | 11,12 | 11,13 | 11,14 | Tell  |                        |                             |

Shown above is the **Test** screen for the 8" Color screen touch pad. There are 192 touch cells on some of the 6" models (see table, above) and on the 8", 10", and 15" panel screens ( $16 \times 12$ ), and  $48 (8 \times 6)$  on the other 6" models. Each

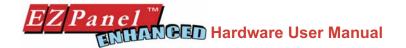

touchpad is numbered for reference. Press on each or any square to test that it is active. It will be highlighted after pressing to show that it has been tested. Press the square again to deselect it. Each square should beep when pressed. Press **Exit** in the lower right hand corner to quit.

## **Display Test**

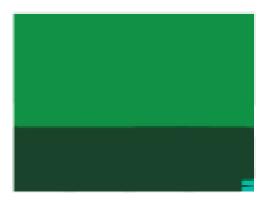

The Display Test button is primarily used for production testing at the factory. Bands of color scroll horizontally and vertically across the screen during this test. It is used to check the pixel quality of the display before shipping the unit.

#### Exit

Press the Exit button to display the Powerup screen you have selected in your project (selected under Project Attributes.)

#### Reboot

To reboot the EZPanel from any programmed screen, simultaneously press the extreme upper left and extreme lower left touchpad area on the panel screen.

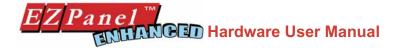

## Chapter 5 - Maintenance & Troubleshooting

## **Shutting Off Power to EZPanel Enhanced**

Removing power from the EZPanel Enhanced does not normally cause a loss of the user program that is stored in the panel unless the battery voltage is low or the battery has been removed. A low battery can be programmed to a hard-coded system alarm that will display a message on all user-programmed screens.\* It is recommended that you back up your user program on multiple PC disks and/or install a flash option card, which will provide a nonvolatile storage of the user program.

The steps to install a Flash option card and to load the user program onto a Flash option card are as follows:

- Run the EZPanel Enhanced Programming Software and connect the PC serial port to COM1 on the panel. Power up the panel.
- 2. If the user program is not stored on the connected PC, then "Transfer the program from the panel." See the instructions below, "To save program to computer disk, ..."
- 3. Then save the user program to disk by performing the following steps:
  - a. Power down panel.
  - b. Install Flash option card (see page 50).
  - c. Power up panel.
  - d. Transfer saved program to the panel.
- From the Start Screen (Project Information, Step 1), under SE-LECT ACTION, click on Edit Program ON-LINE. Click Panel > Flash > RAM to Flash.
- The user program will now be stored to both the Flash and RAM memory.
- 6. Each time the panel is powered with the Flash card installed, the user program will load from the nonvolatile Flash option card to the battery-backed user RAM. This is a very useful feature for performing field upgrades or changes to user programs. OEMs can send updated Flash cards to field locations for operators to upgrade their systems without using a PC!

- continued, next page

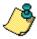

\* A low battery sets a System Attribute that may be programmed to display an alarm. You must program the attribute and alarm for this to happen. See EZPanel Enhanced Programming Help or Manual, Project Attributes > Panel to PLC > Low Battery.

#### To save a program to computer disk, perform the following steps:

- 1. Have programming computer connected to the panel and EZPanel Enhanced Editor Programming Software running.
- From the Start Screen (Project Information, Step 1) under SELECT ACTION, click on Read Program from Panel and Edit OFF-LINE. The screen shown below will appear.

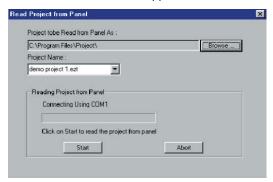

- Save the project to the computer hard drive or a floppy disk by clicking on the Browse Button and navigating to the directory and folder where you want to save the project. Click on the Start button.
- 4. Shut off power and perform maintenance task.
- Reapply power to panel and with programming software running, click on Edit Program OFF-LINE and select the saved project file.
- Click on File > Transfer to Panel. The Write Program to Panel screen, shown to the right, will appear. Click on the Start button to transfer the program to the EZPanel Enhanced.

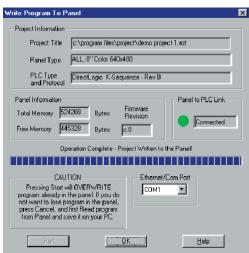

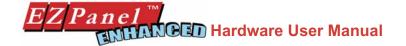

## **Lithium Battery Replacement**

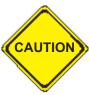

BEFORE REMOVING BATTERY, back up the user program and save in accordance with the instructions on page 46.

#### Typical battery life is 5 years.

 Connect EZPanel Enhanced to a computer and, following instructions on the page 46 to save the user program to disk.

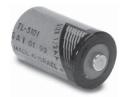

- b. Disconnect power source.
- c. Open back cover (shown open in figure below) to access the battery.
- d. The battery is located in the upper-left hand corner as shown in the figure below. Remove old battery and replace with a new 1/2 AA, 3.6 V Lithium Battery (Part Number EZP-BAT).
- e. Close rear cover and ensure that the door latches.
- f. Reconnect power source, connect to PC, run EZPanel Enhanced Programming Software, and follow instructions to transfer the user program that was previously saved to disk.

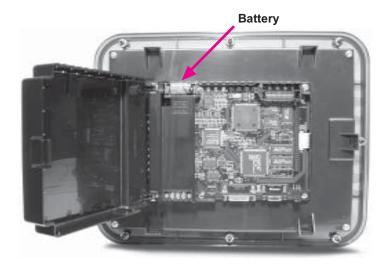

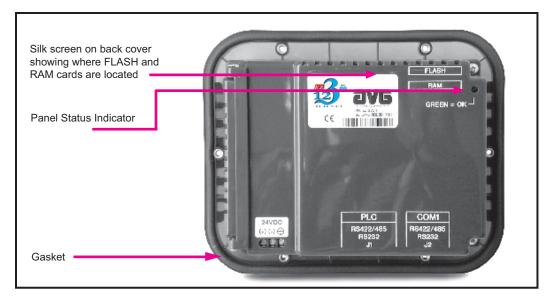

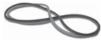

## **Gasket Replacement**

The standard gasket may need to be replaced if it becomes damaged or worn. To replace the gasket (P/N EZP-SLIM6-GSK, EZP-SLIMF8-GSK, or EZP-SLIMF10-GSK) perform the following steps:

- Ensure that all pieces of old gasket have been removed from the gasket slot.
- Remove the new replacement gasket from its plastic bag and position over the gasket slot.
- 3. Press the gasket into the slot. Friction between the slot and gasket will hold it into place during installation.

## 6-, 8-, 10-, and 15- inch Slim Bezel Gasket Replacement (P/N's EZP-6SLIMF-GSK, EZP-8SLIMF-GSK, EZP-10SLIMF-GSK, or EZP-15SLIMF-GSK)

Please note that this gasket is **NOT REUSABLE**. If you remove the panel from its mounting surface for any reason, discard the old gasket and **REPLACE** with a new gasket to remount the panel.

## **Panel Status Indicator Light**

The Status LED provides an indication of unit status. It will illuminate as RED or GREEN. If the LED does not light, this indicates that there is NO POWER to unit or the power supply failed. Check or replace 24 VDC power supply. If ok, send unit back to factory for repair. If the LED turns RED and stays RED, your power supply may be too small (see page 55.) If the LED flashes RED and turns GREEN that indicates normal operation. For more information, see the *Troubleshooting* Chapter of this manual.

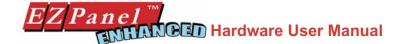

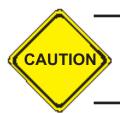

DO NOT REMOVE THE RAM OR FLASH CARD WHILE POWER IS AP-PLIED TO THE PANEL. TO DO SO WILL IRREPARABLY DAMAGE THE CARD. BACK UP YOUR USER PROGRAM AND REMOVE POWER TO THE UNIT BEFORE REMOVING A MEMORY CARD. SEE PROGRAM BACKUP INSTRUCTIONS, PAGE 46.

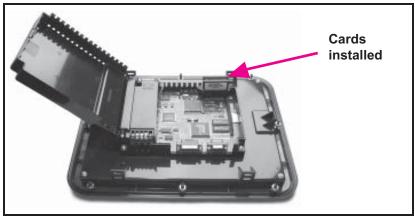

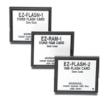

## **RAM Upgrade**

User RAM memory of all standard units, except the 6" Monochrome Model P/N EZP-S6M-R, EZP-S6M-RS, and EZP-S6W-RS can be upgraded. The 6-, 8-, and 10-inch models are 512Kb standard. If your program requires more than the standard 512Kb memory, you can upgrade to 1MB of memory from the standard 512Kb be inserting the optional 512Kb RAM Card (P/N EZP-RAM-1), or you can upgrade to 1.5MB by inserting the optional 1MB RAM Card (P/N EZP-RAM-2). The 15-inch model is 1MB standard. You can upgrade to 1.5MB by inserting the optional 512Kb RAM Card, or upgrade to 2MB with the optional 1MB RAM Card. To install card, perform the following steps:

- Please Note: Your FLASH Program Backup must match or be larger than your RAM memory to ensure all of your program is saved. See next page (50).
- Back up your user program (see page 46) and REMOVE POWER TO THE UNIT.
- Open back cover to access RAM card slot (upper right hand corner, bottom slot).
- Simply insert the new card, being careful to seat the card properly into the backplane connector. (Do not force the card, it should connect easily if properly aligned.)
- 4. Close back cover and reapply power to the panel.
- 5. Upload saved user program.

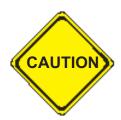

1) DO NOT REMOVE THE RAM OR FLASH CARD WHILE POWER IS APPLIED TO THE PANEL. TO DO SO WILL IRREPARABLY DAMAGE THE CARD. BACK UP YOUR USER PROGRAM AND REMOVE POWER TO THE UNIT BEFORE REMOVING A MEMORY CARD. SEE PROGRAM BACKUP INSTRUCTIONS, PAGE 46.

2) USE ONLY EZAUTOMATION FLASH CARDS IN THE EZPANEL ENHANCED. USE OF ANOTHER CARD WILL DAMAGE THE UNIT AND WILL VOID WARRANTY.

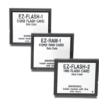

#### **FLASH Program Backup**

All the EZPanel Enhanced models, except the 6" Monochrome Model P/N EPZ-S6M-R EZP-S6M-RS, and EZP-S6W-RS can have Flash Program Backup Cards. This feature allows you to store your user program into nonvolatile memory. The FLASH Card easily installs in the slot provided in the back of the unit. Depending on the size of your program, choose from three available memory sizes — 512Kb (P/N EZP-FLASH-1), 1MB (P/N EZP-FLASH-2), and 2MB (P/N EZP-FLASH-3). Note: the user RAM size must match your user Flash size: 512Kb RAM = 512Kb Flash, 1MB RAM = 1MB Flash, 1.5MB RAM = 2MB Flash (must be larger, use 2MB), and 2MB RAM = 2MB Flash. With the panel connected to a programming PC and the EZPanel Enhanced Editor Programming Software running, click on Panel >Flash > RAM to FLASH from the main menu. Once the program is backed up onto the card, you can use it to load the program into different units — no programming computer is necessary. To install either card:

- 1. Back up your user program and remove power to the unit.
- Open back cover to access FLASH card slot (upper right hand corner, upper slot).
- Simply insert the new card, being careful to seat the card properly into the backplane connector. (Do not force the card, it should connect easily if properly aligned.)
- 4. Close back cover and reapply power to the panel.
- 5. Upload saved user program.
- In EZPanel Enhanced Editor Programming Software click on Panel > FLASH > RAM to FLASH.

#### Fuse Reset

The internal fuse does not require replacement. It is reset by removing power for 5 minutes and then reapplying power to the unit.

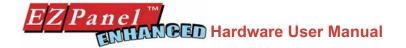

#### Fluorescent Backlight Bulb Replacement

Generally, backlight bulb life far exceeds the manufacturer's expected life. (The manufacturer's expected half-life rates are provided in the table below.)

Using the Screen Saver feature should significantly extend the life of the fluorescent backlight bulb! (Refer to the EZPanel Enhanced Editor Programming Software Help or Manual. To program the Screen Saver feature, go to EZPanel Enhanced Editor Programming Software's main menu item Objects > System Objects > Screen Saver.)

| Enhanced EZ<br>Touch Panel Model | Manufacturer's Expected<br>Bulb Half-Life |
|----------------------------------|-------------------------------------------|
| 6" White on Blue                 | 25,000 Hours                              |
| 6" Monochrome                    | 25,000 Hours                              |
| 6" Color                         | 25,000 Hours                              |
| 6" TFT                           | 50,000 Hours                              |
| 8" Color                         | 25,000 Hours                              |
| 8" TFT                           | 40,000 Hours                              |
| 10" Color                        | 40,000 Hours                              |
| 15" Color                        | 40,000 Hours                              |

#### **Precautions**

To ensure the longevity and effectiveness of the EZPanel Enhanced please take note of the following precautions:

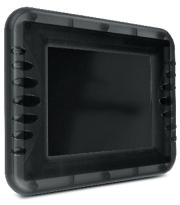

- · Do not press sharp objects against the screen.
- Do not strike the panel with hard objects.
- Do not press the screen with excessive force.
- Once the panel is mounted and has power applied, do not place any objects over the ventilation slots. This will result in heat buildup and may damage the unit.

**Touchscreen/Chemical Compatibility** 

#### Standard Bezel

The 6-, 8-, and 10-inch plastic (standard) bezel models' touchscreen has a polyester surface. The following list is provided to make you aware of the general compatibility between chemicals that may be present in your work environment and the polyester surface of the touchscreen. Use the chart to determine those chemicals that are safe to use around your EZPanel Enhanced and those that may harm the touchscreen. The list rates these chemicals as **E—Excellent**, **G—Good**, **F—Fair**, and **N—Not Recommended**. Because the ratings are for ideal conditions at 57°C, consider all factors when evaluating your application.

| Chemical                  | Rating | Chemical                  | Rating |  |  |
|---------------------------|--------|---------------------------|--------|--|--|
| Acetone                   | G      | Aniline                   | G      |  |  |
| Auto fuel                 | E      | Auto lubricants           | Е      |  |  |
| Auto Hydraulics           | E      | Bromine (wet)             | N      |  |  |
| Butyl Cellosolve          | E      | Butyl Ether               | G      |  |  |
| Chloroform                | G      | Clorox                    | E      |  |  |
| Coffee                    | E      | Cupric Sulfate            | E      |  |  |
| Cyclohexanone             | N      | Cyclohexanol              | Ε      |  |  |
| Downy                     | E      | Diethyl Ether             | G      |  |  |
| Dioctyl Phthalate         | G      | Ethyl Acetate             | Ε      |  |  |
| Ethanol                   | E      | Ethylene Chloride         | G      |  |  |
| Fantastic                 | E      | Formula 409               | E      |  |  |
| Grape Juice               | E      | Heptane                   | Ε      |  |  |
| Hexane                    | E      | Hydrogen Peroxide         | N      |  |  |
| Isopropyl Alcohol         | E      | Ketchup                   | Ε      |  |  |
| Lemon Juice               | E      | MEK                       | F      |  |  |
| Methylene Chloride        | N      | Mineral Acids (dilute)    | Ε      |  |  |
| Mineral Acids (strong)    | G      | Mr. Clean                 | Ε      |  |  |
| Mustard                   | G      | Naphtha                   | G      |  |  |
| Phenol                    | N      | Sodium Hydroxide (dilute) | G      |  |  |
| Sodium Hydroxide (strong) | F      | Sodium Hypochlorite       | Ε      |  |  |
| Spray 'N Wash             | E      | Tea                       | Ε      |  |  |
| Toluene                   | E      | Tomato Juice              | Е      |  |  |
| Top Job                   | E      | Trichloroacetic acid      | F      |  |  |
| Triethanolamine           | G      | Vinegar                   | Е      |  |  |
| Wisk                      | F      | Xylene                    | Ε      |  |  |
| Zinc Chloride             | E      |                           |        |  |  |

#### Slim Bezel

The 6-, 8-, 10-, and 15-inch slim bezel models' touchscreen has a polycarbonate surface. The following list is provided to make you aware of the general compatibility between chemicals that may be present in your work environment and the polyester surface of the touchscreen. Use the chart to determine those chemicals that are safe to use around your EZPanel Enhanced and those that may harm the touchscreen. The list rates these chemicals as **E—Excellent**, **G—Good**, **F—Fair**, and **N—Not Recommended**. Because the ratings are for ideal conditions at 57°C, consider all factors when evaluating your application.

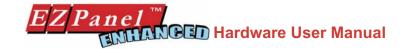

| Chemical                | Rating    | Chemical                | Rating     |
|-------------------------|-----------|-------------------------|------------|
| Acetaldehyde            | N         | Acetamide               | N          |
| Acetic Acid @ 5%        | G         | Acetic Acid @ 50%       | G          |
| Acetone                 | N         | Acetonitrile            | N          |
| Acrylonitrile           | N         | Adipic Acid             | E          |
| Alanine                 | N         | Allyl Alcohol           | F          |
| Alum. Hydroxide         | N         | Aluminum Salts          | G          |
| Amino Acids             | Ë         | Ammonia                 | N          |
| Ammonium Acetate        | Ē         | Ammonium Gloclate       | F          |
| Ammonium Hydroxide @ 5% | N         | Ammonium Hydroxide @30% | N.         |
| Ammonium Oxalate        | Ë         | Ammonium Salts          | G          |
| n-Amyl Acetate          | N         | _Amyl Chloride          | N          |
| Aniline                 | N         | Benzaldehyde            | N          |
| Benzene                 | N         | Benzoic Acid            | G          |
| Benzyl Acetate          | G         | Benzyl Alcohol          | G          |
| Bromine                 | F         | Bromobenzene            | N          |
| Bromoform               | N         | Butadiene               | N          |
| n-Butyl Acetate         | N         | n-Butyl Alcohol         | F          |
| sec-Butyl Alcohol       | F         | tert-Butyl Alcohol      | F          |
| Butyric Acid            | N         | Calcium Hydroxide       | N          |
| Calcium Hypochlorite    | N         | Formaldehyde @ 40%      | G          |
| Formic Acid @ 3%        | G         | Formic Acid @ 50%       | G          |
| Formic Acid @ 99%       | F         | Fuel Oil                | G          |
| Gasoline                | F         | Glacial Acetic Acid     | NGlycerin  |
| E                       | n-Heptane | G                       | NOIYCCIIII |
| Hexane                  | N         | Hydrochloric Acid @ 5%  | Е          |
| Hydrochloric Acid @ 20% | F         | Hydrochloric Acid @ 35% | N          |
| Hydrofluoric Acid @ 5%  | F         | Hydrofluoric Acid @ 48% | N          |
| Hydrogen Peroxide @ 5%  | E         | Hydrogen Peroxide @ 30% | E          |
| Hydrogen Peroxide @ 90% | Ē         | Isobutyl Alcohol        | G          |
| Isopropyl Acetate       | N         | Isopropyl Alcohol       | E          |
| Isopropyl Benzene       | N         | Kerosene                | Ē          |
| Lactic Acid @ 3%        | G         | Lactic Acid @ 85%       | G          |
| Methoxyethyl Oleate     | N         | Methyl Alcohol          | F          |
| Methyl Ethyl Ketone     | N         | Methyl Isobutyl Ketone  | N          |
| Methyl Propyl Ketone    | N         | Methylene Chloride      | N          |
| Mineral Oil             | G         | Nitric Acid @ 10%       | G          |
| Nitric Acid @ 50%       | F         | Nitric Acid @ 70%       | N          |
| Nitrobenzene            | N         | n-Octane                | F          |
| Orange Oil              | F         | Ozone                   | G          |
| Carbazole               | N         | Carbon Disulfide        | N          |
| Carbon Tetrachloride    | N         | Cedarwood Oil           | F          |
| Cellosolve Acetate      | N         | Chlorine @ 10% in air   | G          |
| Chlorine @ 10% moist    | F         | Chloroacetic Acid       | N          |
| p-Chloroacetophenone    | N         | Chloroform              | N          |
| Chromic Acid @ 10%      | N         | Chromic Acid @ 50%      | N          |
| Cinnamon Oil            | F         | Citric Acid @ 10%       | G          |
| Cresol                  | N         | Cyclohexane             | G          |
| Decalin                 | N         | o-Dichlorobenzene       | N          |
| p-Dichlorobenzene       | N         | Diethyl Benzene         | N          |
| Diethyl ether           | N         | Diethyl Ketone          | N          |
| Dictily) Guiei          | 1.4       | Diotilyi Netolie        | 1.4        |

| Chemical                      | Rating | Chemical                     | Rating |
|-------------------------------|--------|------------------------------|--------|
| Diethyl Malonate              | N      | Diethylene Glycol            | F      |
| Diethylene Glycol Ethyl Ether | N      | Dimethylformamide            | N      |
| Dimethyl Sulfoxide            | N      | 1, 4-Dioxane                 | F      |
| Dipropylene Glycol            | F      | Ether                        | N      |
| Ethyl Acetate                 | N      | Ethyl Alcohol                | G      |
| Ethyl Alcohol @ 40%           | G      | Ethyl Benzene                | N      |
| Ethyl Benzoate                | N      | Ethyl Butyrate               | N      |
| Ethyl Chloride Liquid         | N      | Ethyl Cyanoacetate           | N      |
| Ethyl Lactate                 | N      | Ethylene Chloride            | N      |
| Ethylene Glycol               | F      | Ethylene Glycol Methyl Ether | N      |
| Ethylene Oxide                | N      | Fluorides                    | E      |
| Fluorine                      | F      | Formaldehyde                 | G      |
| Perchloric Acid               | N      | Perchloroethylene            | N      |
| Phenol Crystals               | N      | Phosphoric Acid @ 5%         | E      |
| Phosphoric Acid @ 85%         | G      | Pine Oil                     | E      |
| Potassium Hydroxide @ 1%      | N      | Potassium Hydroxide conc.    | N      |
| Propane Gas                   | N      | Propylene Glycol             | F      |
| Propylene Oxide               | F      | Resorcinol sat.              | F      |
| Resorcinol @ 5%               | F      | Salicylaldehyde              | F      |
| Salicylic Acid Powder         | G      | Salicylic Acid sat.          | G      |
| Salt Solutions Metallic       | E      | Silver Acetate               | G      |
| Silver Nitrate                | E      | Sodium Acetate sat.          | G      |
| Sodium Hydroxide @ 1%         | N      | Sodium Hydroxide @ 50%+      | N      |
| Sodium Hypochlorite @ 15%     | F      | Stearic Acid Crystals        | G      |
| Sulfuric Acid @ 6%            | E      | Sulfuric Acid @ 20%          | G      |
| Sulfuric Acid @ 60%           | F      | Sulfuric Acid @ 98%          | N      |
| Sulfur Dioxide Liquid         | G      | Sulfur Dioxide dry           | G      |
| Sulfur Salts                  | N      | Tartaric Acid                | G      |
| Tetrahydrofuran               | N      | Thionyl Chloride             | N      |
| Toluene                       | N      | Tributyl Citrate             | N      |
| Trichloroethane               | N      | Trichloroethylene            | N      |
| Triethylene Glycol            | G      | Tripropylene Glycol          | G      |
| Turpentine                    | N      | Undecyl Alcohol              | F      |
| Urea                          | N      | Vinylidene Chloride          | N      |
| Xylene                        | N      | Zinc Stearate                | E      |

## **Touchscreen Cleaning**

The EZPanel Enhanced touchscreen has a scratch resistant coating. This adds a slight chemical barrier to the screen, but the coating's primary purpose is to protect the screen from abrasion. The EZPanel Enhanced touchscreen should be cleaned as needed with warm, soapy water.

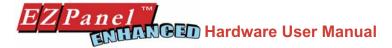

## **Troubleshooting**

## Problem: Panel won't power up *Action*:

- 1. Connect power to the EZPanel Enhanced (24 VDC).
- 2. Apply power while observing the LED in the back of the panel.
  - a. LED does not light means: NO POWER to unit or power supply failed. Check power supply or replace.
  - b. LED turns RED and stays RED means: your power supply may be too small (1.5 A supply is recommended!) Make sure that your current capacity is sufficient. For example:

I = P/V I.E. Current = PWR (watts) / Supply voltage I = 33 (15" model) / 24 VDC I = 1.37 A

- c. LED flashes RED and turns GREEN means: normal operation.
  - the display does not light after 10 seconds, see Display Blank, below.
  - (2) the display lights, normal operation.

See "Connections and Wiring," this manual, for more information.

# Problem: Cannot communicate with EZPanel Enhanced from Programming Computer

#### Action:

- Check cable, ensure that it is the correct cable (EZP-PGMCBL) and that it is properly connected at both ends.
- 2. Check panel for power.
- Check to ensure the correct PC COM port is selected in the EZPanel Enhanced Editor Programming Software and that it is available in the PC.
- Check the COM1 setting in Setup Mode on the panel (see page 41, this manual).

See "Connections and Wiring," this manual, for more information.

## Problem: Communications with PLC Action:

- 1. Check communications cable:
  - a. Is it the right cable?
  - b. Is it connected?
  - c. Is the cable terminated properly?
- 2. Check PLC settings:
  - a. Is PLC system powered?
  - b. Is PLC COM Port properly configured?
  - c. If there is a RUN switch on PLC, is it in the term/remote mode?

See "Connections and Wiring," this manual, for more information.

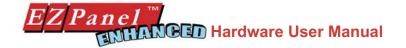

Problem: Memory Card Action:

 Make sure that the Flash Card is in top slot, and the RAM Card is in the bottom slot.

See "Connections and Wiring," this manual, for more information.

## Problem: Display Blank Action:

- Display indicates "NO POWER UP SCREEN" If this message is displayed the panel battery needs to be replaced.
- 2. Display is blank. Push extreme upper left and extreme lower left touch cells on front of panel (top and bottom of column 1 on panel.)
  - a. There is no change, display remains blank. Indicates UNIT FAILURE, return for service.
  - b. Unit SETUP screen appears, screen is hard to read. Adjust screen contrast control for 6- or 8-inch units (10-inch and 15-inch units have no contrast adjustment).
  - c. Unit SETUP screen appears normal. Unit has no user program
     install user program.

See "Connections and Wiring," this manual, for more information.

Problem: Display hangs when unit is powered up, "Initializing..." message remains on screen (unit has invalid RAM memory)

#### Action:

- Remove power. While pressing extreme upper and lower left touch cells on the panel, reapply power.
- You will now be in setup mode, press exit to enter run mode. Screen will be blank.
- Run EZPanel Enhanced Editor Programming Software. Select Panel
   Clear Memory from main menu bar, or upload a new user program to the panel.

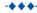

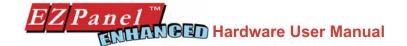

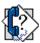

## Still need Help?

You have two additional sources for more information other than this manual.

#### Visit our website at www.EZAutomation.net

Our web site contains all of this information, any new feature releases, technical support, plus much more.

Call our **Technical Support Group** at 1-877-774-EASY or FAX us at 1-877-775-EASY.

If you have any questions that you can't find an answer to, give us a call from Monday through Friday, 6 a.m. to 12 a.m. CST at the number above and we will be glad to assist you.

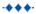

#### Warranty Repairs

If your EZPanel Enhanced is under warranty, **contact EZAutomation** @ **1-877-774-EASY**.

## **Out of Warranty Repairs**

If your EZPanel Enhanced is out of warranty, **contact EZAutomation's Customer Service Department for an evaluation of repair costs @ 1-877-774-EASY**. You can then decide whether it is more economical to proceed with factory repairs or purchase a new panel.

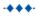

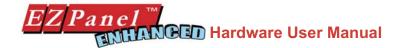

This page intentionally left blank.

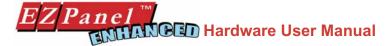

## **Appendix A - PLCs Supported by EZPanel Enhanced**

The following diagrams depict the wiring pinouts for the EZPanel to PLC Cables.

EZPanel Female PLC Port (located on bottom of unit)

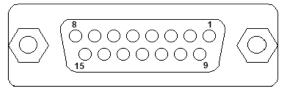

Allen-Bradley SLC500, 5/01, /02, /03 DH-485/AIC, RS-485A (P/N EZP-DH485-CBL)

Allen-Bradley SLC500 DH-485/AIC (Point-to-Point)

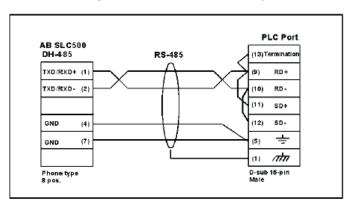

## Allen-Bradley SLC500 DH-485/AIC (Multi-drop)

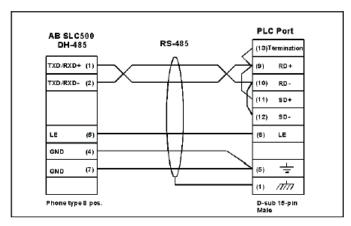

## Allen-Bradley SLC DF1, RS-232C (P/N EZP-SLC-232-CBL)

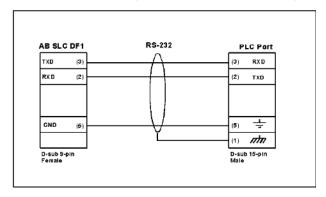

## Allen-Bradley Micrologix 1000/1200/1500 RS-232C (P/N EZP-MLOGIX-CBL)

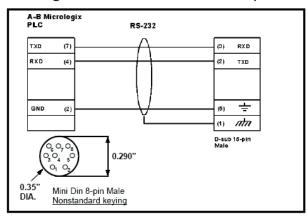

## Allen-Bradley PLC5 DF1 RS-232C (P/N EZPLC5-232-CBL)

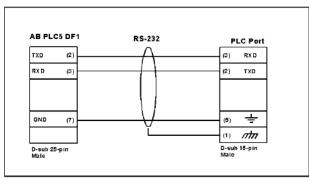

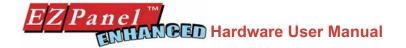

## Aromat PLC, RS232, Mini DIN 5-pin Male Connector (P/N EZP-ARCOL-CBL)

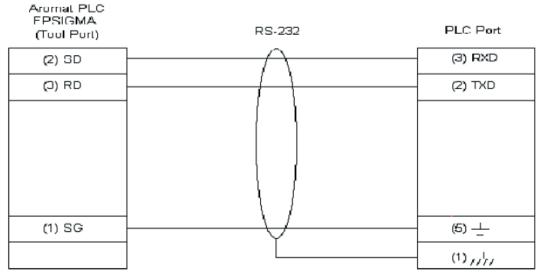

D-Sub 15-pin Male

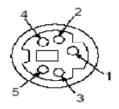

Mini Din 5-pin Male Non-standard Connector

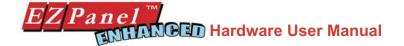

Control Techniques Unidrive 4-wire, RS-485, D-Sub Female 9 position (P/N EZP-CTRLUNI-CBL)

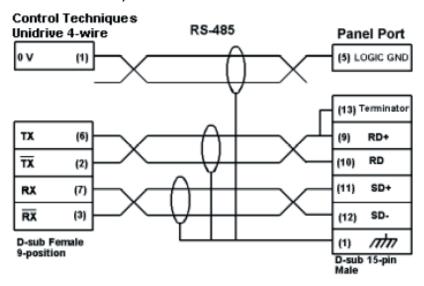

Control Techniques Unidrive 2-wire, RS-485, D-Sub Female 9 pin (P/N EZP-CTRLUNI-CBL-1)

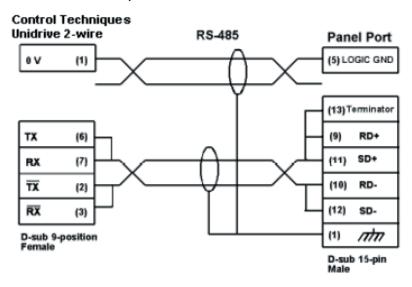

The hardware connection for the Control Techniques Unidrive PLCs is RS-485 (2-wire or 4-wire).

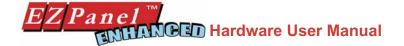

# Control Technology Corporation (CTC) PLC, RS232, RJ-12 Port (P/N EZP-CTCBI-CBL)

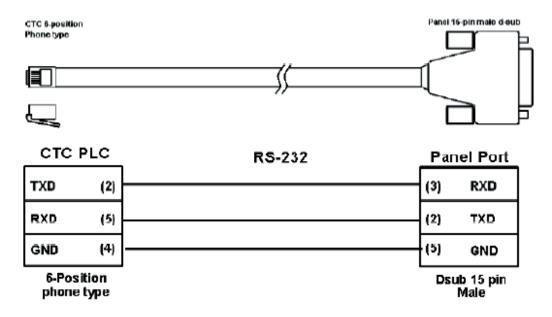

The hardware connection for the CTC2600 and CTC2700 is RS-232C.

# DirectLogic PLC RJ-12, DL05, DL105, DL205, DL350, and DL450, RS-232C (P/N EZP-2CBL)

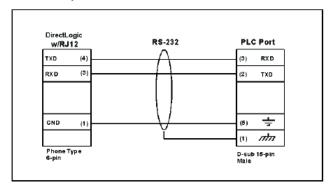

# DirectLogic PLC VGA 15-pin, 250, 250-1, 260, 06 RS-232C (P/N EZP-2CBL-1)

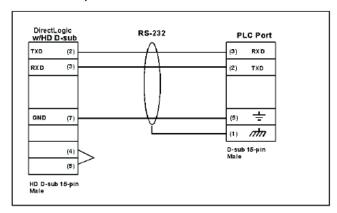

### DirectLogic PLC RJ-11, 340, RS-232C (P/N EZP-3CBL)

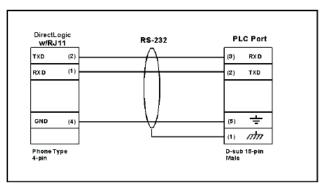

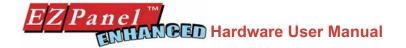

### DirectLogic PLC 15-pin D-SUB, DL405, RS-232C (P/N EZP-4CBL-1)

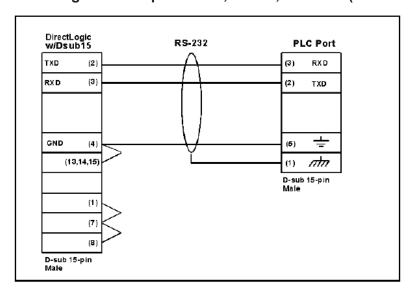

DirectLogic PLC 25-pin D-SUB, DL405, 350, 305 DCU, and all DCMs, RS-232C (P/N EZP-4CBL-2)

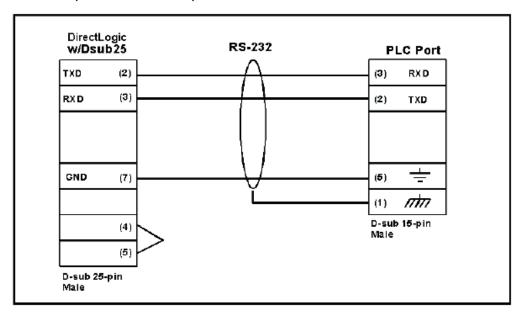

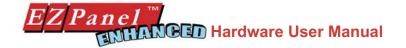

Idec Micro 3 PLC, RS485, D-Sub Male 15 pin (P/N EZP-IDECM-CBL)

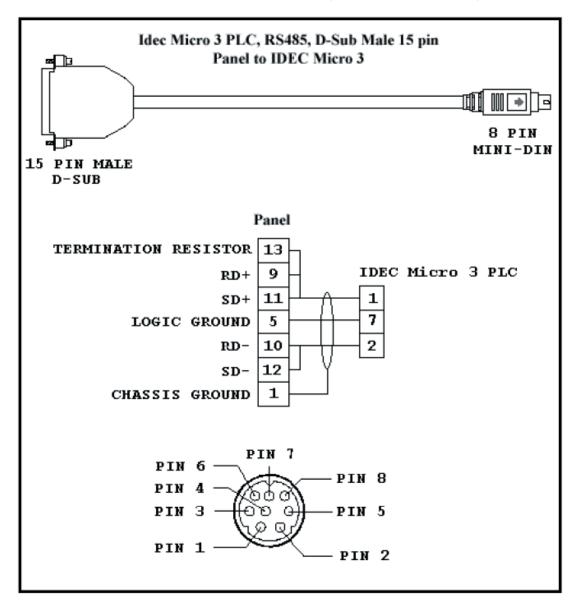

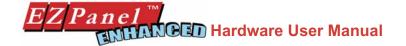

Idec MicroSMART PLC, RS232, 8 pin Mini DIN Male (P/N EZP-IDECS-CBL)

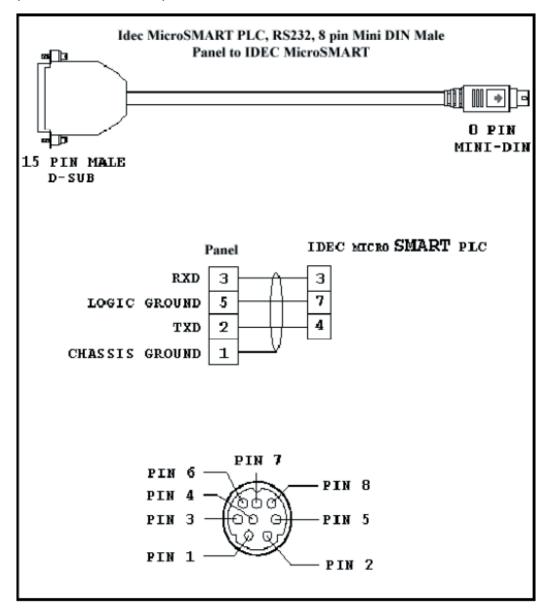

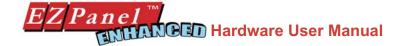

# General Electric 90/30 and 90/70 15-pin D-SUB, RS-422A (P/N EZP-90-30-CBL)

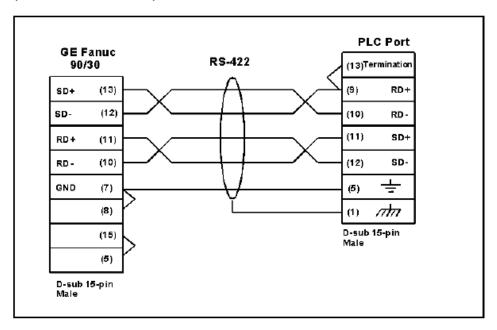

# Mitsubishi FX Series 25-pin, RS-422A (P/N EZP-MITSU-CBL)

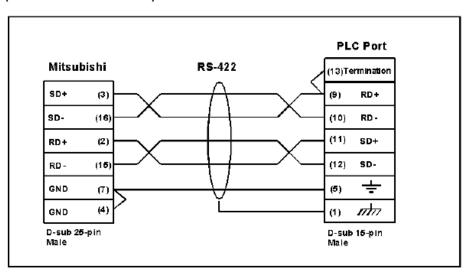

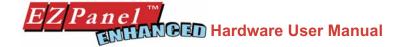

### Mitsubishi FX Series 8-pin MINI-DIN, RS-422A (P/N EZP-MITSU-CBL-1)

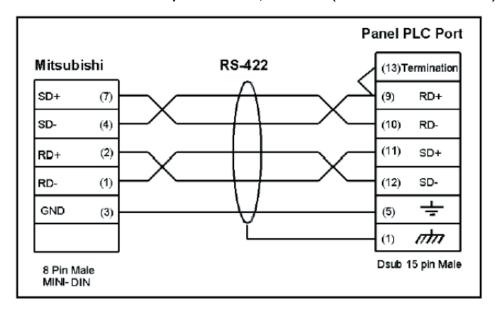

### Modicon ModBus RS-232 (P/N EZP-MODRTU-CBL)

Wiring Diagram for the 984 CPU, Quantum 113 CPU

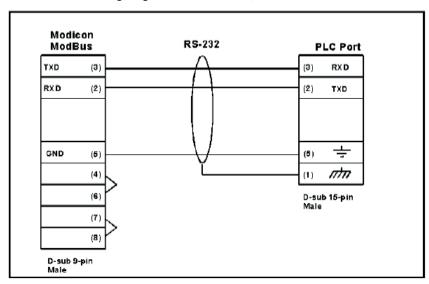

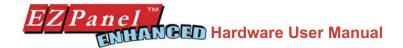

Wiring Diagrams for AEG Modicon MICRO Series: 110 CPU 311-xx, 110 CPU 411-xx, 110 CPU 512-xx, 110 CPU 612-xx

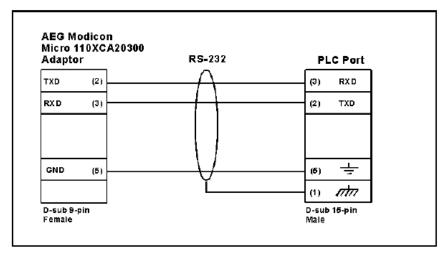

### Modicon ModBus with RJ45 (P/N EZP-MODRJ-CBL)

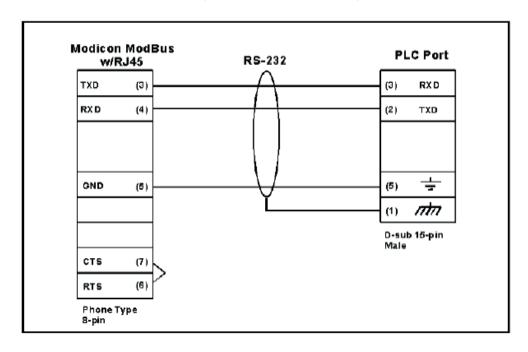

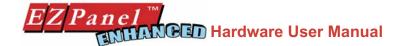

### Omron C200, C500, RS-232C (P/N EZP-OMRON-CBL)

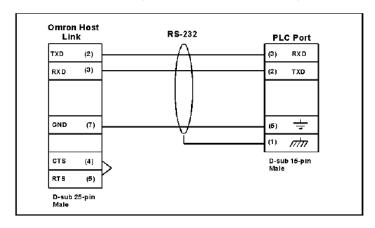

#### **Omron CQM1 and CPM1**

Omron CQM1, CPM1, CPM2 & C200

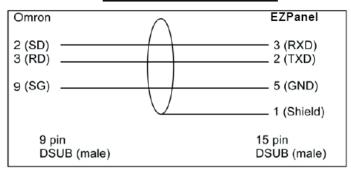

#### Omron CQM1 using CQM1-CIF02

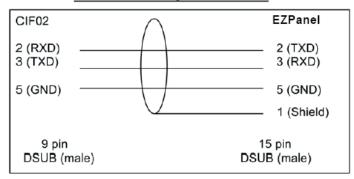

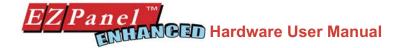

### Siemens S7 MPI Adaptor, RS-232C (P/N EZP-S7MPI-CBL)

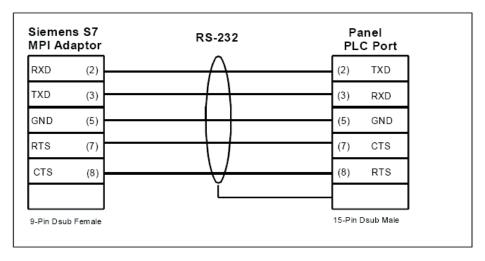

### Siemens S7\_200 PLC, RS485, D-Sub Male 9 pin (P/N EZP-S7200-CBL)

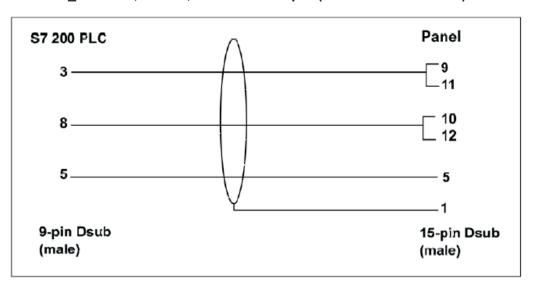

Square D Symax, RS-422A, D-Sub Male 9 pin (P/N EZP-SYMAX-CBL)

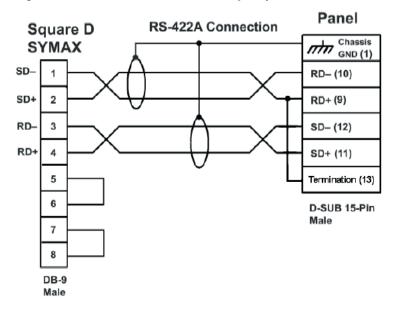

Texas Instruments 505 Series PLC, RS-232C, D-Sub Female 9 pin (P/N EZP-TX505-CBL)

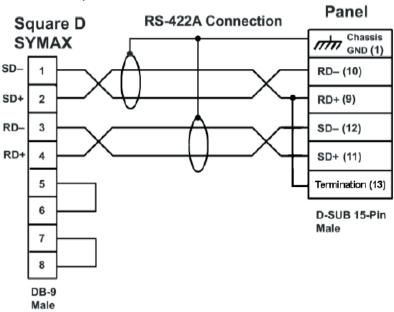

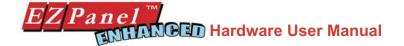

Texas Instruments 545-1102 Series PLC, RS-422A, D-Sub Male 9 pin (P/N EZP-TX545-CBL)

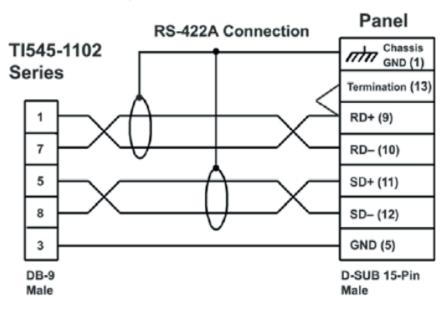

Texas Instruments 545-1104 Series PLC, RS-422A, D-Sub Female 9 pin (P/N EZP-TX545-CBL-1)

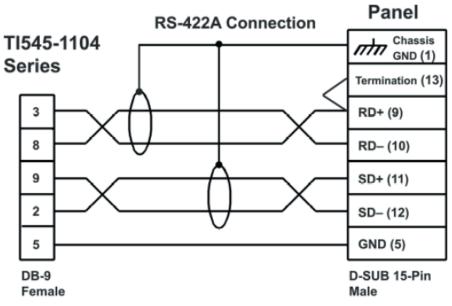

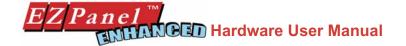

Uni-Telway Telemecanique TSX 37 Micro PLC, RS485, 8 pin Mini DIN Male (P/N EZP-MODUNI-CBL)

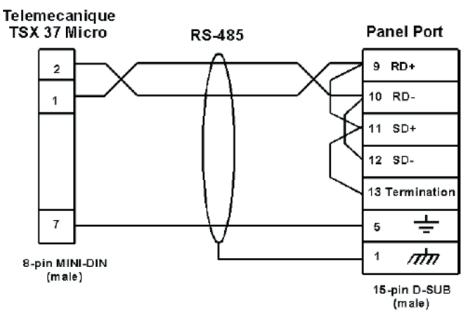

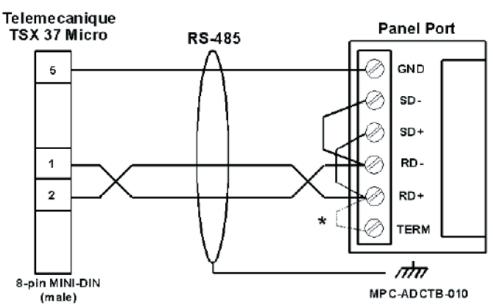

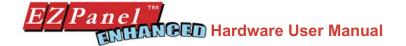

# EZPanel Enhanced RS-422A/RS-485A Wiring Connections for DirectLogic PLCs

For RS-422A and RS-485A connections, we recommend Belden 9729 cable or equivalent. Please Note: The Termination Resistor is built in to pin 13 of EZPanels. Jumper pin 13 to pin 9 (RXD+) to enable.

### RS-422A

| Panel                                                                        | Port 1<br>Port 2 | 430/440/450<br>350                                                                            | _ | Panel                                                                            | Port   | 3 450                                                                              |
|------------------------------------------------------------------------------|------------------|-----------------------------------------------------------------------------------------------|---|----------------------------------------------------------------------------------|--------|------------------------------------------------------------------------------------|
| 10 RXD<br>09 RXD+ -<br>12 TXD<br>11 TXD+ -                                   | nination         | 16 TXD-<br>14 TXD+<br>10 RXD-                                                                 | R | 05 Logic GND 10 RXD 09 RXD+ 12 TXD 11 TXD+ 13 Termina 09 Tersistor TS and CTS is | tion   | 07 0v<br>13 TXD-<br>12 TXD+<br>25 RXD-<br>24 RXD+<br>nt on this port               |
| Panel                                                                        |                  | D2-DCM<br>D3-DCM<br>D4-DCM                                                                    |   | Panel                                                                            | Port 2 | D0-06<br>D2-250<br>D2-250-1<br>D2-260                                              |
| 05 Logic GND-<br>10 RXD<br>09 RXD+ -<br>12 TXD<br>11 TXD+ -<br>13 Terr<br>09 | nination E       | 07 0v<br>15 TXD-<br>14 TXD+<br>16 RXD-<br>17 RXD+<br>11 RTS-<br>10 RTS+<br>13 CTS-<br>12 CTS+ | • | 05 Logic GND 10 RXD 09 RXD+ 12 TXD 11 TXD+ 13 Termir 09 Tesisto                  | nation | 07 0v<br>10 TXD-<br>09 TXD+<br>06 RXD-<br>13 RXD+<br>12 RTS-<br>11 RTS+<br>15 CTS- |

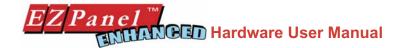

### RS-485A

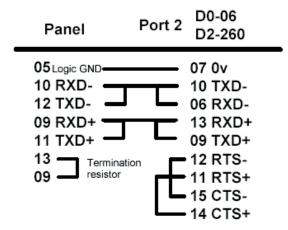

### EZPanel Enhanced RS-422A Wiring Connections for Allen-Bradley SLC 503/504 RS-232 Port

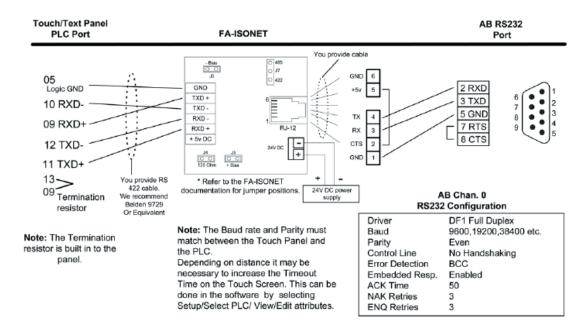

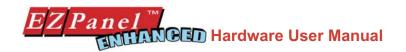

### EZAutomation EZPLC 9-Pin D-SUB RS-232 (P/N EZP-CBL)

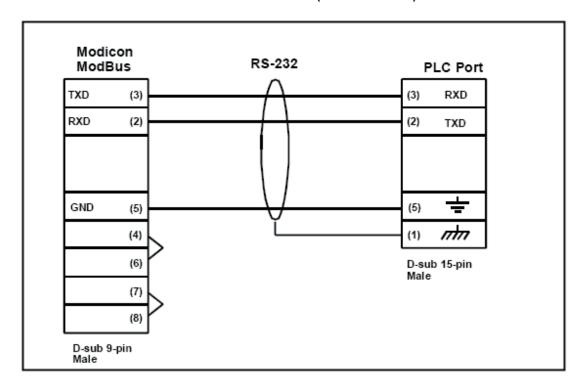

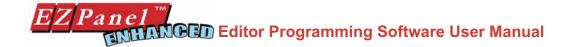

CAUTION

| Symbols                                       | battery removal, 27, 47                    |
|-----------------------------------------------|--------------------------------------------|
| 15-pin D-Sub, 29                              | DIN Clips, 27                              |
| 6-inch Slim Bezel models, 27                  | removing RAM or Flash card, 49, 50         |
|                                               | thread locking compound, 17, 18            |
| DIN Clip Mounting, 27                         | CC Link, 10                                |
| 62-Pin Socket, 33, 35                         | CC Link Option Card, 40                    |
| 9-pin D-Sub Connector, 29                     |                                            |
|                                               | CD ROM, 3                                  |
| A                                             | chassis ground, 29                         |
| accessories, 11                               | chemical barrier, 54                       |
| adjustable features, 17                       | Chemical Compatibility, 52                 |
| Allen-Bradley                                 | Cleaning, 54                               |
| A-B DH+ option cards                          | clearance, 18                              |
|                                               | Clock, 9, 17, 41                           |
| PLC Port, 30                                  | COM1 Port, 17, 29, 31, 42                  |
| PLC Cable Wiring Diagrams                     | communication settings, 17                 |
| Micrologix 1000/1200/1500 RS-232, A-2         | Communications                             |
| PLC5 DF1 RS-232, A-2                          | cable, 55                                  |
| SLC DF1 RS-232 (P/N EZ-SLC-232-CBL), A-2      | from EZ Touch to Computer, 55              |
| SLC500, 5/01, /02, /03 DH-485/AIC, A-1        |                                            |
| SLC500 DH-485/AIC (Multi-drop), A-1           | ports, 9                                   |
| PLC Wiring Diagrams                           | Setup, 17, 41                              |
| RS-422A, A-20                                 | Communications Setup, 17                   |
| alphanumeric entry, 9                         | Computer, 42                               |
| Analog Clock, 9                               | connections, 17                            |
| -                                             | Connections and Wiring, 17, 29             |
| application, 2                                | Connector                                  |
| Aromat, 10                                    | EZ-S6C-FH, EZ-S6C-FSH, 32                  |
| AS-MBKT-085 Modicon line connector, 38        | EZ-S6M-FH, EZ-S6M-FSH, 32, 36, 37, 38,     |
| AS-MBKT-185 Modicon terminating connector, 38 | 39, 40                                     |
|                                               | EZ-S8C-FH, 32                              |
| В                                             | connector                                  |
| Back View, 29                                 |                                            |
| BACKPLANE                                     | Allen-Bradley DH+ Option Card, 33          |
|                                               | EZEthernet, 34                             |
| EZEthernet Installation, 34                   | EZEthernet option card, 35                 |
| Backplane connector, 32                       | Generic DeviceNet I/O Option Card, 36      |
| Battery                                       | Generic Ethernet/IP Option Card, 37        |
| 1/2 AA, 3.6 V Lithium Battery, 47             | Generic Profibus-DP Option Card, 39, 40    |
| low battery, 45                               | Modicon Modbus Plus, 38                    |
| replace, 47                                   | context sensitive onscreen help, 3         |
| Belden 9729 cabl, A-19                        | Contrast, 17, 43                           |
| bitmaps, 9                                    | contrast adjustment feature, 43            |
| Boot program, 41                              |                                            |
| Bottom View, 29                               | contrast range, 43                         |
| brackets, 27                                  | Control Techniques, 10                     |
| DIACREIS, 21                                  | Control Technology Corporation (CTC), 10   |
|                                               | cooling, 18                                |
| C                                             | CTC, 10                                    |
| cable, 55                                     | cutout, 18                                 |
| calendar, 9                                   | cutout dimensions — See Dimension Drawings |
| captive washers, 23, 24, 25, 26               | 3.                                         |
| CARD CONNECTOR, 34                            | D                                          |
| card slot, 50                                 | _                                          |
| oard slot, so                                 | Data Highway Plus Models, 8                |
|                                               | Day, 42                                    |
|                                               |                                            |

### EZPanel™ ENHANCED Editor Programming Software User Manual

| DC powered, 17 design screens, 2 Dimension Drawings Dimensions (Outline) EZ-S8C-FS and EZ-S8C-FSH, 21, 22 EZ-T10C-FS, EZ-T10C-FSH, EZ-T10C-FSD, EZ-T10C-FSE, 23, 24 EZ-T15C-FS, EZ-T15C-FSH, EZ-T15C-FSD, EZ-T15C-FSM, EZ-T15C-FSP, 25, 26 EZ-T15C-FSM, EZ-T15C-FSP, 25, 26 Outline & Cutout EZ-S6M-RS, EZ-S6M-FS, EZ-S6M-FSH, 20 EZ-T10C-FSM, EZ-T10C-FSP, 23, 24 DIN Clip Slot Location, 27 EZ-S6C-F, 27 EZ-S6C-FH, 27 EZ-S6C-K, 27 EZ-S6M-F, 27 EZ-S6M-F, 27 EZ-S6M-F, 27 EZ-S6M-FH, 27 EZ-S6M-FH, 27 EZ-S6M-R, 27 DIN Clip tab, 27, 28 DIN Clips, 17, 18, 27 DIP Switches | EZ-S8C-FS and EZ-S8C-FSH Dimensions & Cutout, 21, 22 EZ-T10C-FS and EZ-T10C-FSH Dimensions & Cutout, 23, 24 EZ-T15C-FS and EZ-T15C-FSH Dimensions & Cutout, 25, 26 EZ-T0UCHEDIT-M, 2 EZEthernet Option Card, 34 Installation Instructions, 34 Outline Drawing, 35 EZEthernet Option Card Installation Instructions, 34 EZEthernet Option Card Manual, 35 EZTouch Panel install, 2 Programming Cable, 31 Programming Software, 2 Software Manual, 2 EZTOUCH-PGMCBL, 29 EZTOUCH10-GSK, 48 EZTOUCH8-GSK, 48 |
|----------------------------------------------------------------------------------------------------|----------------------------------------------------------------------------------------------------|
| DIP Switches EZ Ethernet, 35 EZ Ethernet Option Card, 34 Generic DeviceNet I/O Option Card, 36 Generic Ethernet/IP Option Card, 37 Modicon Modbus Plus Option Card, 38 DirectLogic PLC Cable Wiring Diagrams 15-pin D-SUB (P/N EZ-4CBL-1), DL40, A-7, A-8 25-pin D-SUB (P/N EZ-4CBL-2), A-7 RJ-11 (P/N EZ-3CBL), A-6 RJ-12 (P/N EZ-2-CBL), A-5, A-6 VGA 15-pin (P/N EZ-2-CBL-1), 250 RS, A-3, A-6 DirectLogic PLC Wiring Diagrams RS-422A and RS-485A, A-19 Display Blank, 56 Display Test, 44                                                                                | F F1 function key, 3 factory default values, 17 Features, 9 Firmware, 41 firmware upgrade, 9 FLASH Card, 50 Flash memory, 41 Flash option card, 45 FLASH Program Backup, 50 Fluorescent Backlight Bulb Replacement, 51 Fly-Over HELP, 3 Front Bezel, 28 front bezel, 27 front-panel mount, 17 fuse, 50 Fuse Reset, 50                                                                                                    |
| E ETHERNET, 34 Exit, 44 EZ PLC, 10 EZ-BAT, 47 EZ-BRK-1, 27 EZ-ETHERNET, 34 EZ-ETHERNET-M, 35 EZ-FLASH-1, 50 EZ-FLASH-2, 50                                                                                                    | G Gasket Replacement, 48 6-inch Slim Bezel Models, 48 gasket slot, 48 General Electric PLC Wiring Diagram, A-10 Generic DeviceNet I/O, 36 Generic Ethernet/IP, 37 Generic Profibus-DP, 39 get started, 3 GND, 29                                                                                                    |

# EZPanel Editor Programming Software User Manual

| H                                          | AEG Modicon MICRO Series, A-13                    |
|--------------------------------------------|---------------------------------------------------|
| Hardware, 3, 41                            | Modicon ModBus with RJ45, A-13                    |
| Help, 3, 57                                | Modicon Modbus Plus, 38                           |
| windows, 3                                 | Mon, 42                                           |
| Hr, 42                                     | Mounting, 2, 17, 18, 27                           |
| 111, 42                                    | Hardware, 19, 20                                  |
| 1                                          | Mounting Panel, 27, 28                            |
| I .                                        | mouse, 3                                          |
| IBM, 3                                     | mouse cursor, 3                                   |
| ideal conditions, 52                       | ,                                                 |
| Idec, 10                                   | N                                                 |
| Install                                    | node address, 38                                  |
| installing EZTouch Programming Software, 2 | Nonvolatile flash card, 9                         |
| Installing the EZTouch Panel, 17           | nonvolatile storage, 45                           |
| program, 2                                 | numeric, 9                                        |
| interface boards, 30                       | numeric, 5                                        |
| internal fuse, 50                          | 0                                                 |
|                                            | 0                                                 |
| L                                          | offline, 2                                        |
| languages, 9                               | Omron PLC Wiring Diagram                          |
| LED, 29, 48, 55                            | C200, C500 RS-232C, A-14                          |
| Configuration ERROR, 33                    | CQM1 and CPM1, A-14                               |
| Transmit Enable, 33                        | online, 2                                         |
| LEDs                                       | Onscreen HELP, 3                                  |
| Allen-Bradley DH+ Option Card, 33          | onscreen prompts, 2                               |
| DeviceNet I/O Option Card, 36              | operator interfaces, 2                            |
| DH+, 33, 36, 37, 39, 40                    | Option Card                                       |
| EZ Ethernet option card, 34                | Allen-Bradley Data Highway Plus, 33               |
| EZEthernet option card, 35                 | EZ Ethernet, 34                                   |
| Generic Ethernet/IP Option Card, 37        | Generic Devicenet I/O, 36 Generic Ethernet/IP, 37 |
| Generic Profibus-DP Option Card, 39, 40    | Generic Profibus-DP, 39                           |
| Modicon Modbus Plus Option Card, 38        | Installation, 32                                  |
| line connector, 38                         | Modicon Modbus Plus, 38                           |
| Lithium Battery Replacement, 47            | Optional Equipment, 11                            |
|                                            | outline, 18                                       |
| M                                          | outline dimensions — See Dimension Drawings       |
| Maintenance, 2                             | oddine differisions — See Differision Drawings    |
| Manual                                     | D                                                 |
| organization, 1                            | P                                                 |
| MBP, 38                                    | palette, 9                                        |
| Memory Card, 56                            | Panel Status Indicator Light, 48                  |
| metal brackets, 27                         | panel tests, 17                                   |
| Meters, 9                                  | PC, 3                                             |
| Min, 42                                    | PID Faceplates, 9                                 |
| Mitsubishi CC Link, 10, 40                 | pinout, 30                                        |
| Mitsubishi FX Series                       | pixel, 44                                         |
| 8-pin MINI-DIN RS-422, A-12                | PLC, 10, 17                                       |
| Mitsubishi FX Series PLC Wiring Diagram    | addresses, 9                                      |
| 25-pin RS-422A, 40, A-9, A-10              | Cable, 29                                         |
| Modbus Plus, 38                            | connector, 29, 30                                 |
| Modicon                                    | memory locations, 9                               |
| PLC Wiring Diagram                         | Port, 17, 29, 30                                  |
|                                            | Wiring Diagrams, 2                                |

### EZPanel™ ENHANCED Editor Programming Software User Manual

| PLC Cable Part Numbers<br>CBL-UTICW-012, A-15<br>P/N EZ-2-CBL, A-6<br>P/N EZ-2CBL-1, A-6 | RS-232 EZTouch Panel Programming Cable, 3° RS-232C, 17, 29 RS-232C Programming Cable, 3 RS-422A, 17, 29 |
|------------------------------------------------------------------------------------------|----------------------------------------------------------------------------------------------------|
| P/N EZ-3CBL, A-6                                                                         | RS-422A connections, A-19                                                                               |
| P/N EZ-4CBL-1, A-7<br>P/N EZ-4CBL-2, A-7                                                 | RS-422A Wiring for A-B SLC 503/504 RS-232<br>Port, A-20                                                 |
| P/N EZ-90-30-CBL, A-10                                                                   | RS-422A/RS-485A Wiring Connections, A-19                                                                |
| P/N EZ-DH485-CBL, A-1                                                                    | RS-485A, 17, 29                                                                                         |
| P/N EZ-MITSU-CBL, A-10                                                                   | RXD, 38                                                                                                 |
| P/N EZ-MITSU-CBL-1, A-12                                                                 |                                                                                                    |
| P/N EZ-MLOGIX-CBL, A-2                                                                   | S                                                                                                    |
| P/N EZ-OMRON-CBL, A-14                                                                   | scratch resistant coating, 54                                                                           |
| P/N EZ-S7MPI-CBL, A-15<br>P/N EZ-SLC-232-CBL, A-2                                        | Screen Saver, 51                                                                                        |
| P/N EZPLC5-232-CBL, A-2                                                                  | screens, 9                                                                                              |
| PLC connector                                                                            | Sec, 42<br>Selector Switch, 9                                                                           |
| Allen-Bradley Data Highway Plus, 33                                                      | serial port, 3                                                                                          |
| polyester surface, 52                                                                    | Setup, 17                                                                                               |
| Power                                                                                    | Setup Mode, 17, 41                                                                                      |
| Connector, 29, 30                                                                        | Shutting Off Power, 45                                                                                  |
| source, 17, 29                                                                           | Siemens S7 MPI Adaptor                                                                                  |
| Supply, 55<br>Terminal, 29, 30                                                           | RS-232C Wiring Diagram, A-15, A-16                                                                      |
| Precautions, 51                                                                          | Siemens S7 MPI Adaptor, RS-232C (P/N EZ-                                                                |
| Printer, 9, 17, 29, 42                                                                   | S7MPI-CBL), A-15, A-16, A-17<br>Slide Switch, 9                                                         |
| programmable graphic operator interface                                                  | Software, 3                                                                                             |
| devices, 2                                                                               | special interface boards, 29                                                                            |
| Programming                                                                              | Specifications                                                                                          |
| computer, 17                                                                             | 8-inch, 10-inch, 15-inch Slim Bezel, 15                                                                 |
| PC Cable, 29                                                                             | 8-inch and 10-inch Standard Bezel, 14                                                                   |
|                                                                                          | Square D Symax, 10                                                                                      |
| Q                                                                                        | Status LED, 29                                                                                          |
| questions, 57                                                                            | Stud Mounting,18<br>Studs,18                                                                            |
| В                                                                                        | Switches                                                                                                |
| R<br>RAM 0                                                                               | Generic Profibus-DP Option Card, 39, 40                                                                 |
| RAM, 9 card slot, 49                                                                     | , , ,                                                                                                   |
| memory, 41, 49                                                                           | T                                                                                                    |
| Upgrade, 49                                                                              | tag, 9                                                                                                  |
| reboot, 44                                                                               | Technical Support, 4, 57                                                                                |
| redo, 9                                                                                  | Termination Switch, 39, 40                                                                              |
| Regulated power source, 30                                                               | Test screen, 43                                                                                         |
| Remote I/O, 32                                                                           | tests, 17                                                                                               |
| Removing                                                                                 | TFT Color units, 43                                                                                     |
| Battery, 47                                                                              | thread locking compounds, 17 Throw Switch, 9                                                            |
| memory card, 49 power, 45                                                                | Thumbwheel Object, 9                                                                                    |
| Replacement Equipment, 11                                                                | time and date, 41                                                                                       |
| Rotary Address Switches, 39, 40                                                          | Toggle Switch, 9                                                                                        |
|                                                                                          | top slot, 56                                                                                            |
|                                                                                          | tonico 1                                                                                                |

Touchpad Test, 17, 43
Touchscreen Cleaning, 54
Touchscreen/Chemical Compatibility, 52
Troubleshooting, 2, 55
TXD, 38

#### U

undo, 9 Universal Ethernet, 10 upgrade, 11 user program backup, 9

#### V

VGA display, 3

#### W

Windows-based, 2 Wiring, 2, 17, 29 Diagram, 29 diagram, 31 RS-422, A-19

#### Y

Yr, 42

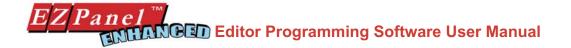

This page intentionally left blank.